### Semantic Web Technologies: From Theory to Practice

### Axel Polleres Digital Enterprise Research Institute, National University of Ireland, Galway

Habilitationskolloqium, TU Vienna, 07/03/2011

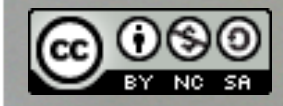

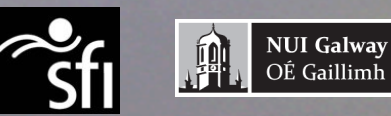

# The Semantic Web in W3C's view:

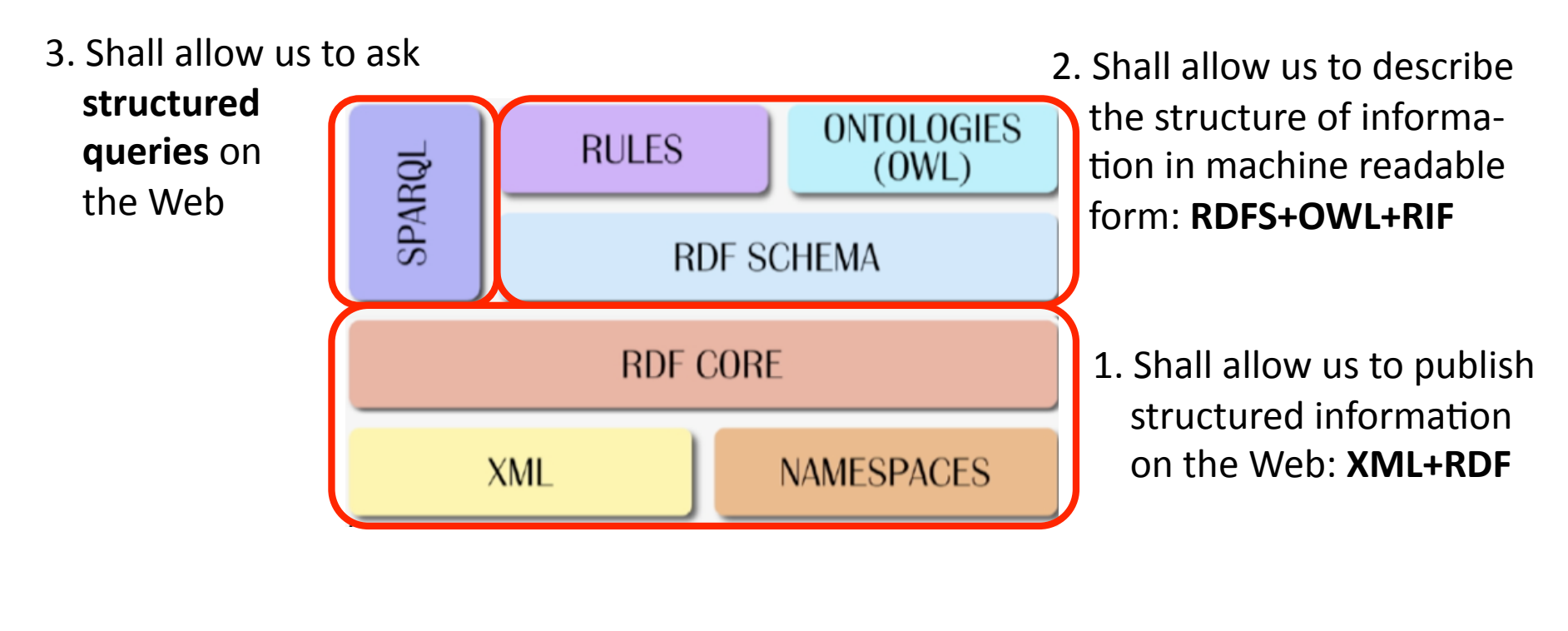

W3C

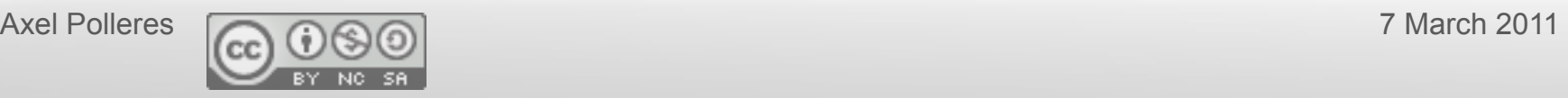

# Focus of my Habilitation:

- Which theory do these Semantic Web standards base on?
- What's missing? (= Do these standards work together)

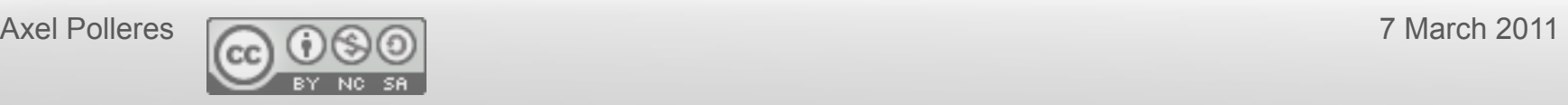

### 1. Structured Data on the Web

"Prof. Seidler is the new Rector of TU Vienna"

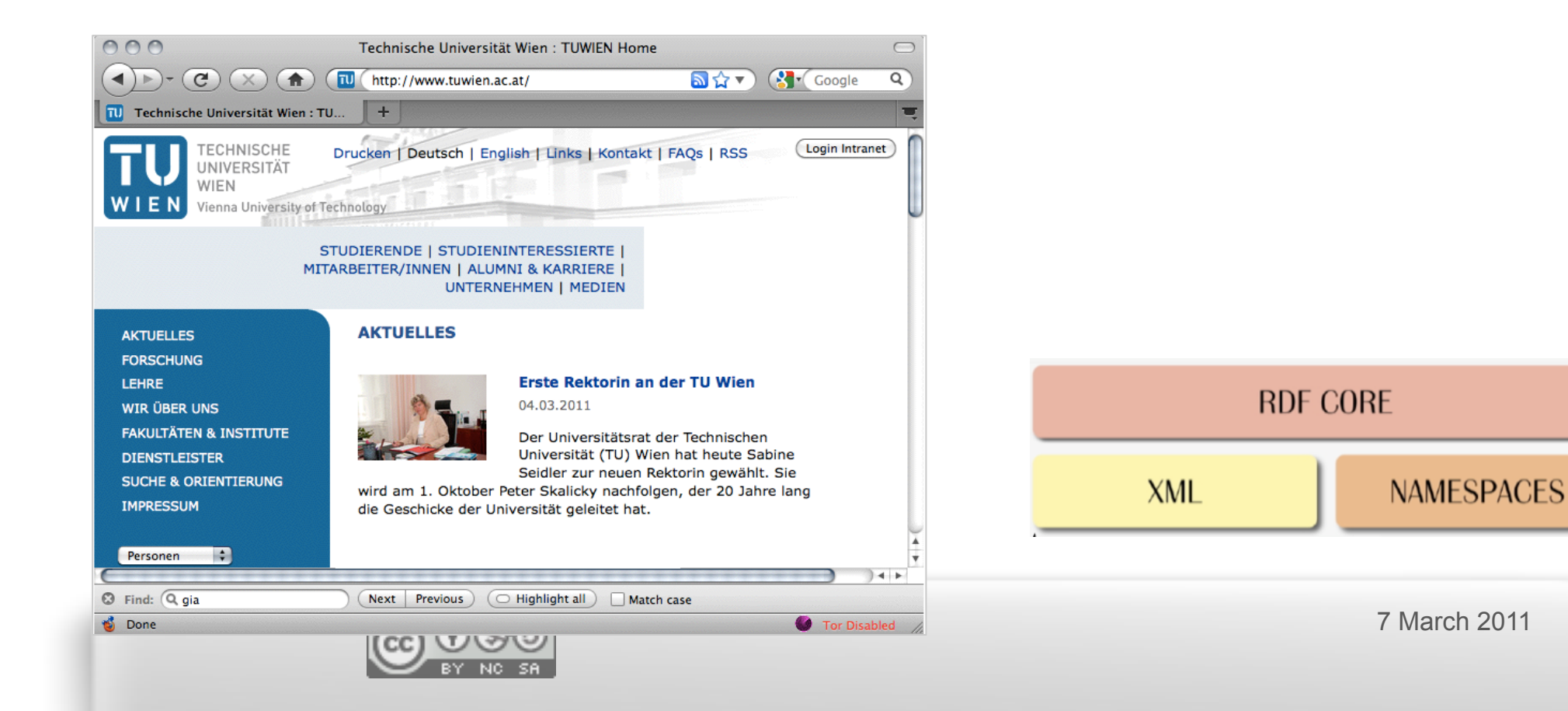

### 1. Structured Data on the Web

"Prof. Seidler is the new Rector of TU Vienna"

<organisation xmlns="http://www.tuwien.ac.at/ns/"> <name>Vienna University of Technology</name> <employees> < person id="person1" gender="female"> <name>Sabine Seidler</name> <title>rector</title> </person> <employees>

#### </organisation>

 $"''$ 

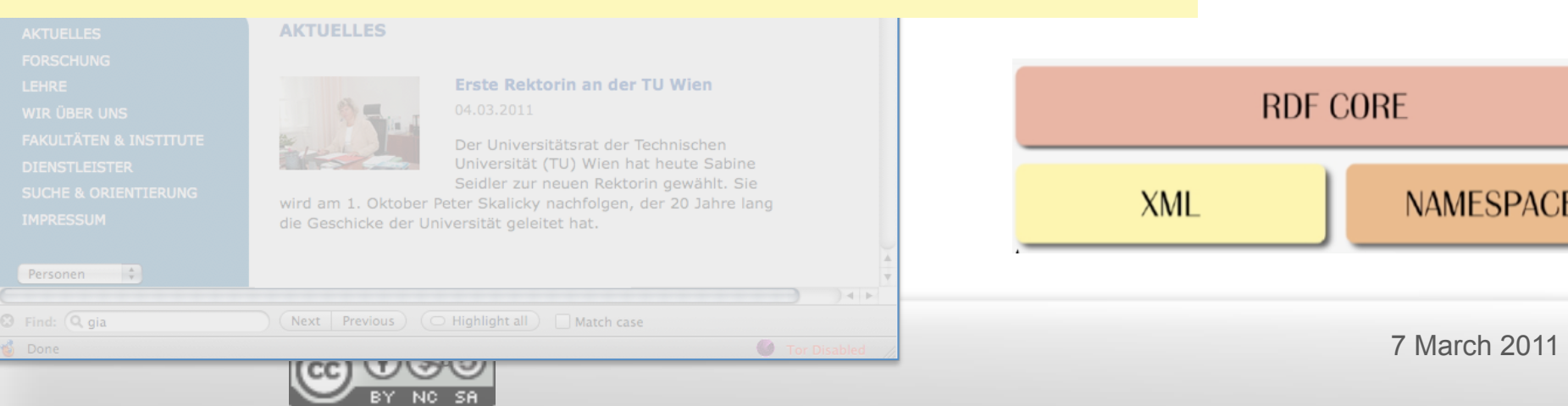

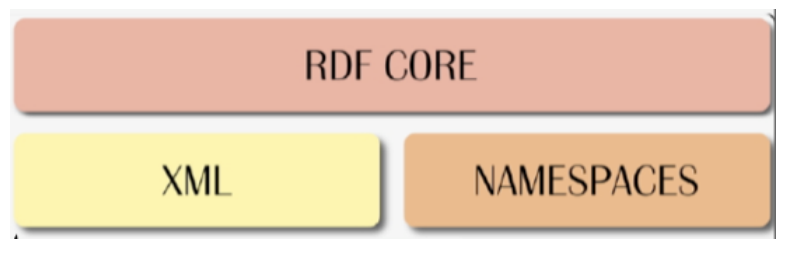

### 1. Structured Data on the Web

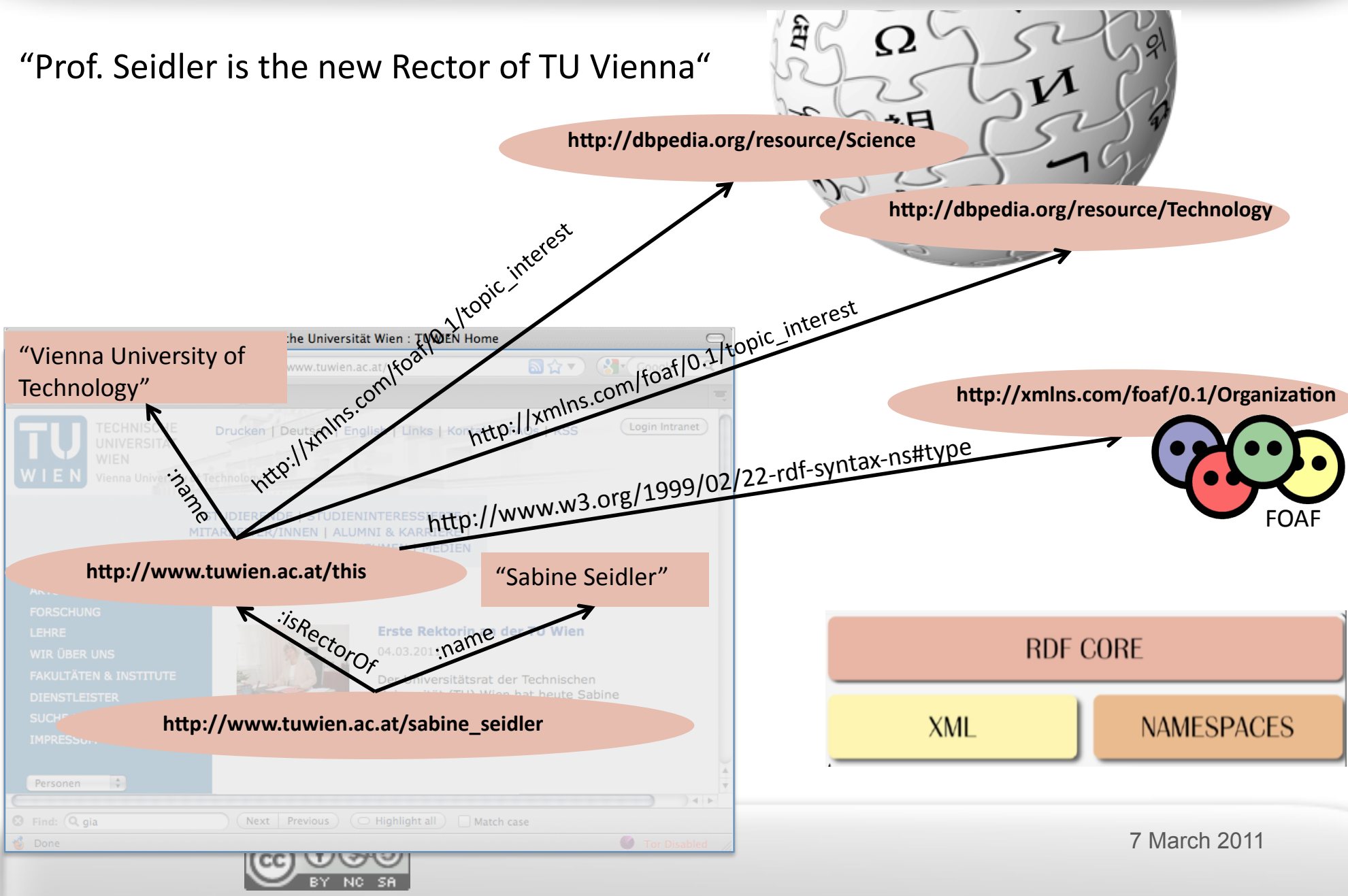

## RDF is knowledge representation

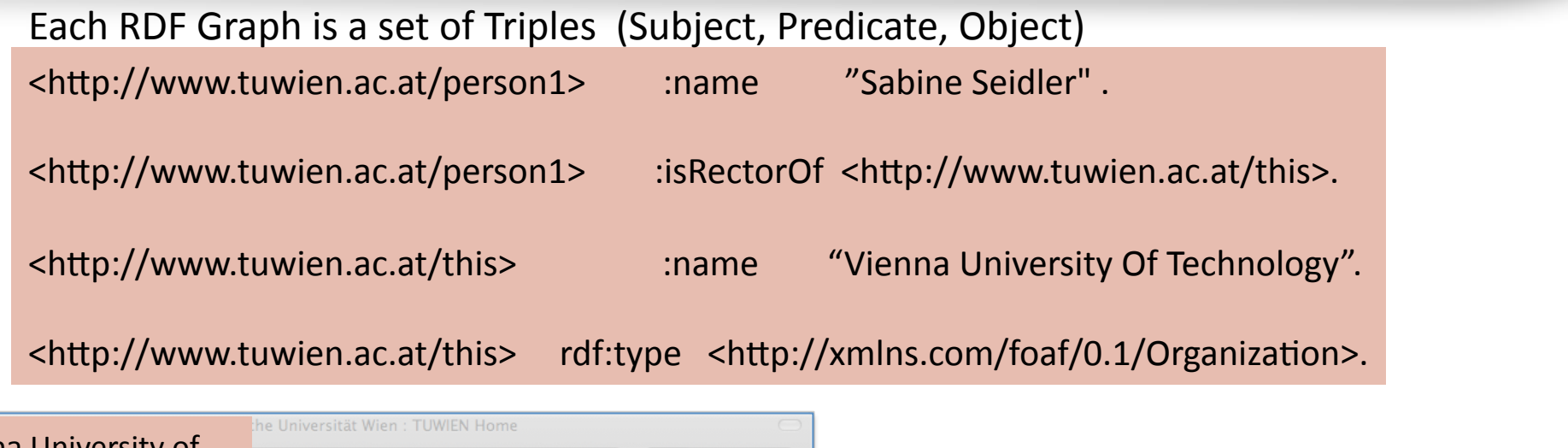

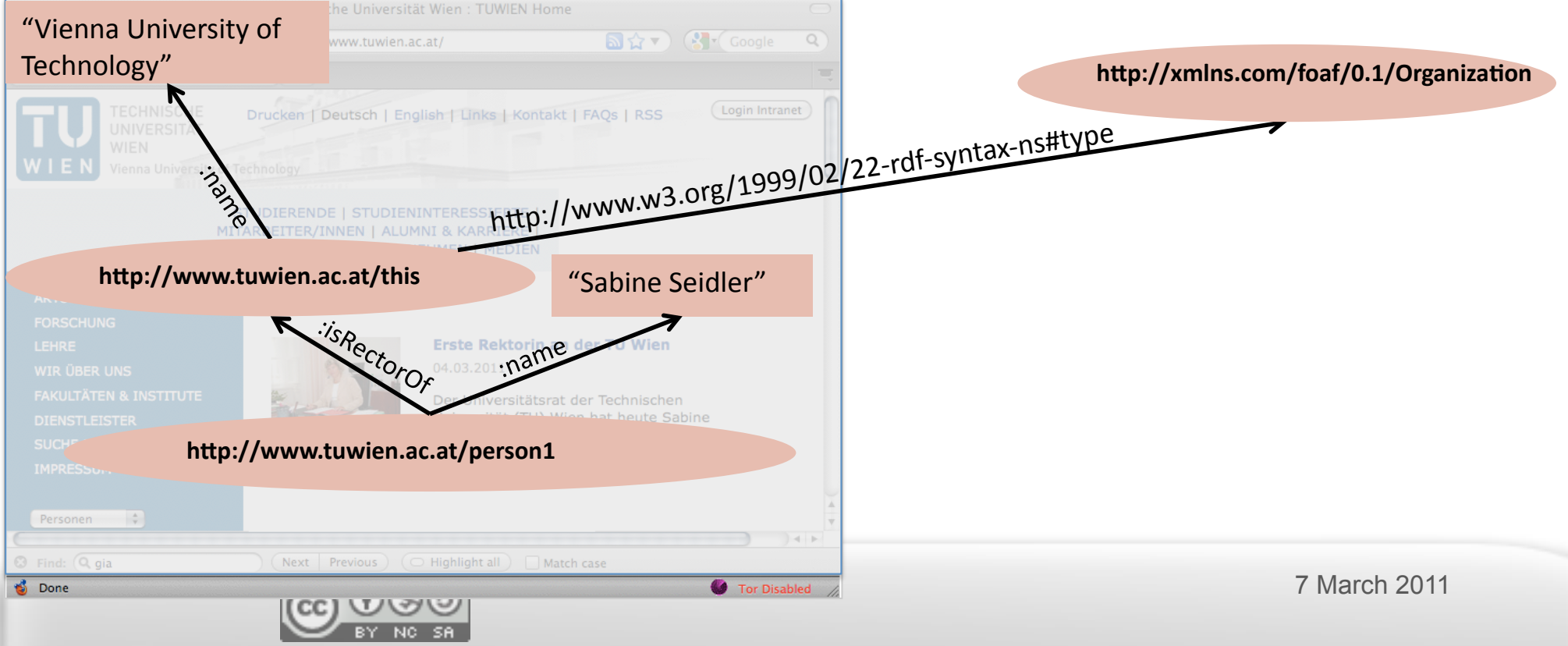

### RDF is knowledge representation Each RDF Graph is a set of Triples (Subject, Predicate, Object)

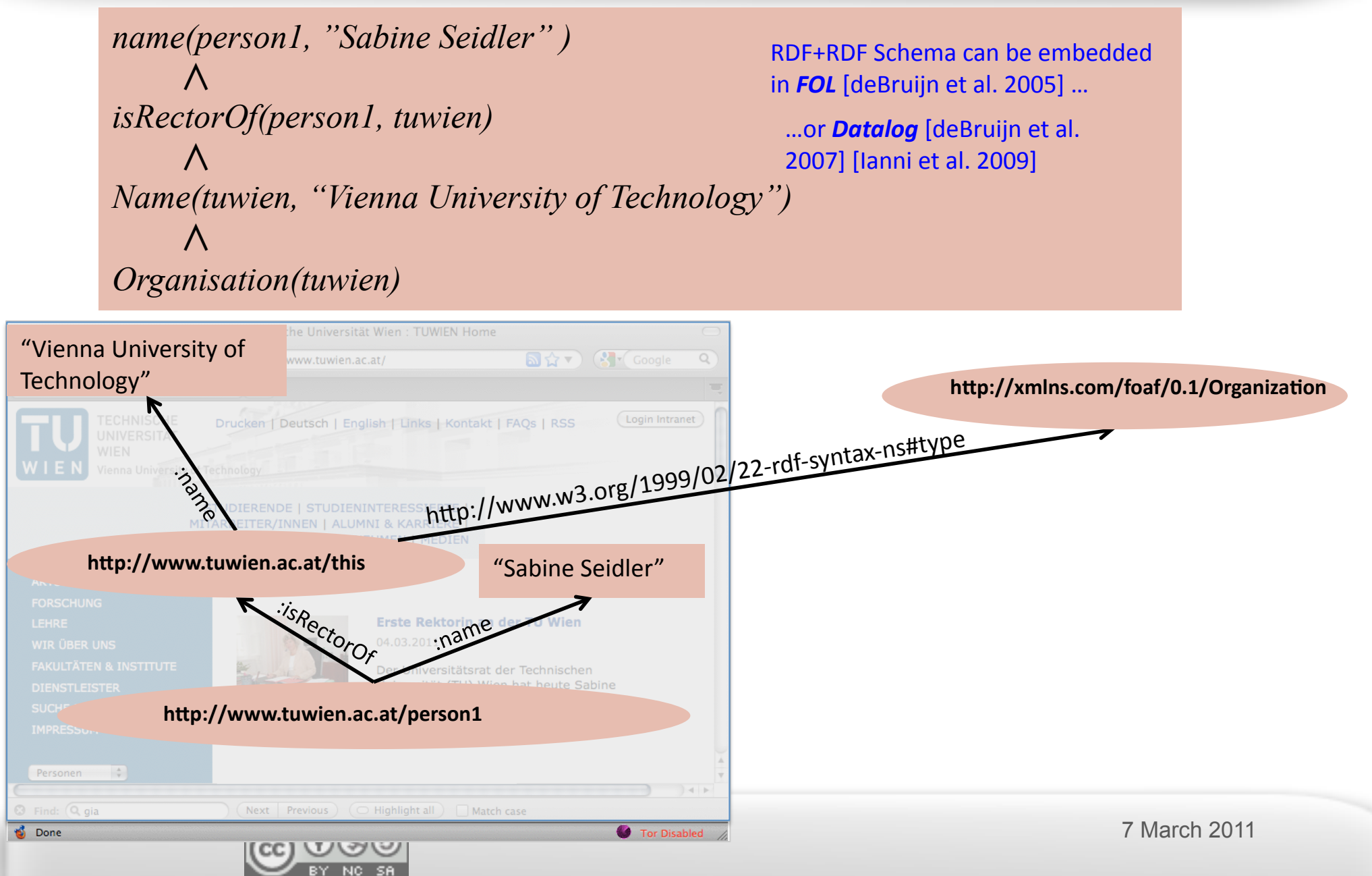

2. RDF can be described in terms of Ontologies and Rules  $\rightarrow$ *allows&Reasoning!*

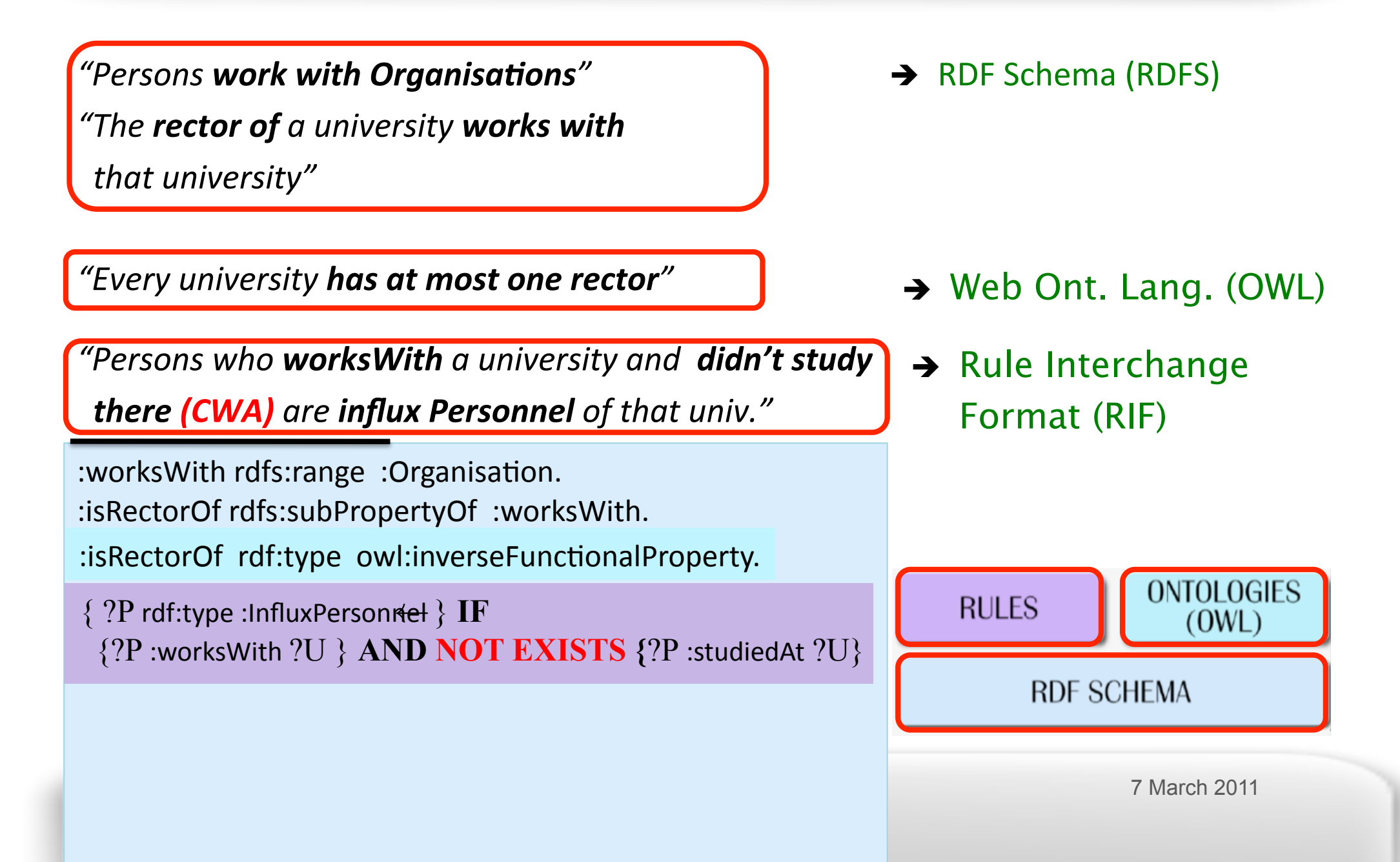

### 2. RDF can be described in terms of Ontologies and Rules  $\rightarrow$ *allows&Reasoning!*

**10(**

 $isRectorOf(person1, tuwien).$ 

*"The&rector\$of\$a&university&works\$with\$\$ \$\$that&university"&* studiedAt(person9225749, tuwien).

 $\forall X \forall Y (worksWith(Y, X) \rightarrow Organisation(X))$  $\forall X \forall Y (isRectorOf(Y, X) \rightarrow worksWith(X, Y))$  $\forall X \forall Y \forall Z (isRectorOf(X, Z) \land isRectorOf(Y, Z) \rightarrow X = Y)$ **ONTOLOGIES RULES**  $InfluxPersonnel(P) \leftarrow$  $\leftarrow$  $(0WL)$ *worksWith(P,U), not studiedAt(P,U).*  $\blacksquare$ **RDF SCHEMA**  *worksWith(person1, tuwien). Organisation(tuwien).*   $\frac{1}{2}$  March 2011 *InfluxPersonnel(person1).* 

### 2. Structured queries over Web data

- SPARQL = "SQL look-and-feel query language for the Web"
- allows us to ask structured queries such as:

"Persons who work for a technology organization"

```
SELECT ?P 
  { ?P rdf:type :Person. 
    ?P :worksWith ?O . 
    ?O :topic_interest dbpedia:Technology
  }
```
Unions of conjunctive queries, but also advanced features such as outer joins (OPTIONAL), value filtering, etc.

**SPARQI** 

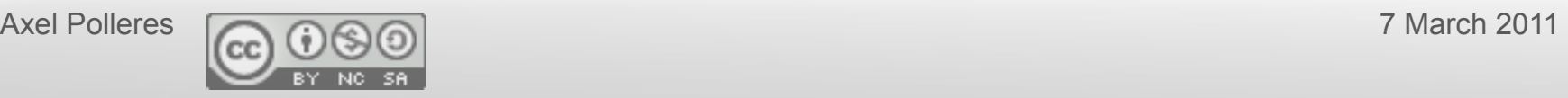

### 2. Structured queries over Web data

- SPARQL = "SQL look-and-feel query language for the Web"
- allows us to ask structured queries such as:

"All Persons and optionally the organization they work for"

```
SELECT ?P 
 { ?P rdf:type :Person. 
 ?P :worksWith ?O . 
 ?P rdf:type :Person. 
 ?O :topic_interest dbpedia:Technology
 OPTIONAL {?P :worksWith ?O .} 
\frac{1}{2}SELECT ?P ?O 
   { 
   }
```
Unions of conjunctive queries, but also advanced features such as outer joins (OPTIONAL), value filtering, etc.

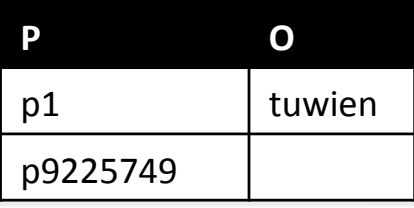

SPARQL

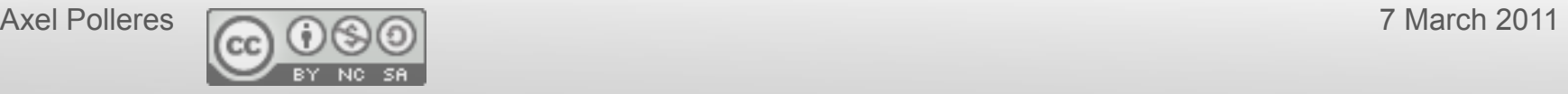

# How do the standards interplay?

Challenges:

### **1) Combining Rules & Ontologies**

- 2) Querying Rules & Ontologies
- 3) Data on the Web is NOT clean/consistent!
- 4) Querying XML & RDF

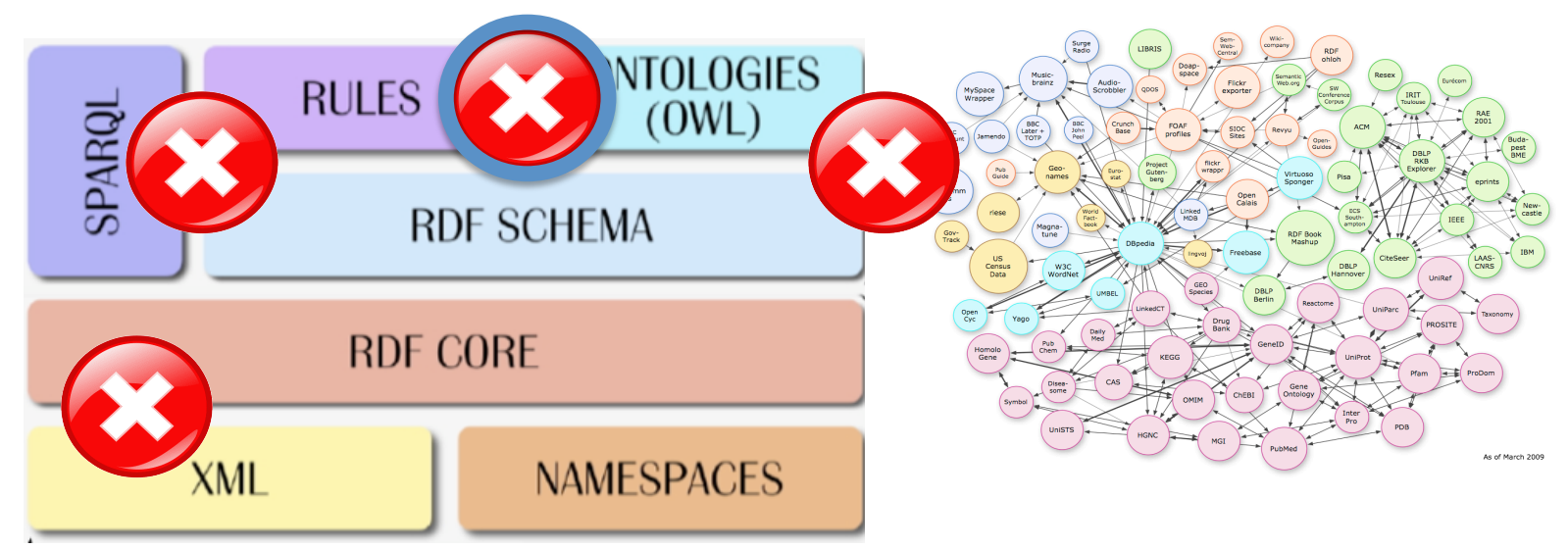

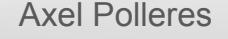

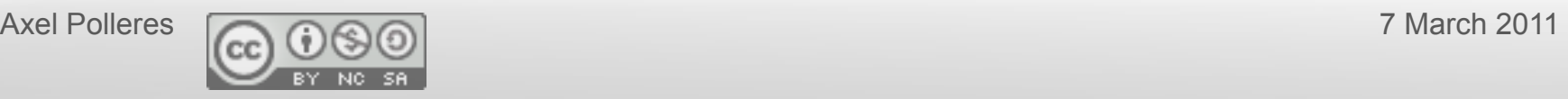

### **1) Combining OWL Ontologies & nonmomotonic Rules**

 $KB = (T, P)$ 

 $\forall X \forall Y \left( \text{isRectorOf}(Y, X) \rightarrow \text{worksW} \text{ } \text{ } \text{ } \text{ } \text{ } \text{ } \text{ } \text{ } \text{ } X,Y \right) \rightarrow X = Y$  )<br> $\forall X \forall Y \forall Z \left( \text{isRectorOf}(X, Z) \land \text{isRectorOf}(Y, Z) \rightarrow X = Y \right)$ ∃*worksW ith*−*.*" # *Organisation InfluxPersonnel(P)*  ∀*X*∀*Y* (*worksW ith*(*Y,X*) → *Organisation*(*X*))  $\forall XY \hat{i} sRectorOf(Y, X) \rightarrow worksWith(X, Y)$ 

 ${\bf worksWith}(P,U),$  $Personnel(P) \leftarrow$ 

- Combination of LP (even function-free Horn) + relatively simple DLs already leads to undecidability [Levy, Rousset 1998] ... ! "≤ 1*.isRectorOf* <sup>−</sup>
- $-$  *BUT:* semantics is clear... embedding into classical first-order logic (FOL)

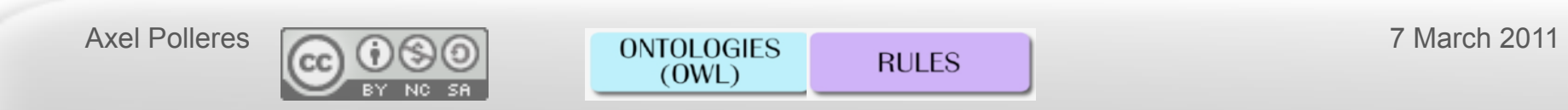

### **1) Combining OWL Ontologies & nonmomotonic Rules**

 $KB = (T, P)$ 

 $\forall X \forall Y (worksWith(Y, X) \rightarrow Organisation(X))$ <br>  $\forall X \forall Y (isRectorOf(Y, X) \rightarrow worksWith(X, Y))$ <br>  $\forall X \forall Y \forall Z (isRectorOf(X, Z) \land isRectorOf(Y, Z) \rightarrow X = Y)$  $\forall$ *X*∀ $Y(worksWith(Y, X) \rightarrow Organization(X))$  $\forall XY \land i \in \text{RectorOf}(Y, X) \rightarrow \text{work} \text{sWith}(X, Y)$ 

 *worksWith(P,U), not studiedAt(P,U).*  InfluxPersonnel(P)  $\leftarrow$ 

- Combination of LP (even function-free Horn) + relatively simple DLs already leads to undecidability [Levy, Rousset 1998] ... ! "≤ 1*.isRectorOf* <sup>−</sup>
- $-$  *BUT*: semantics is clear... embedding into classical first-order logic (FOL)
- **Open question:** 
	- reasonable underlying logics for combinations of DLs/FOL and non-monotonic LPs?

Can't be embedded in FOL, because non-mon. logic programs under ASP rely on a non-classical logic!

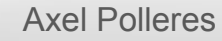

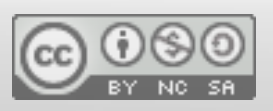

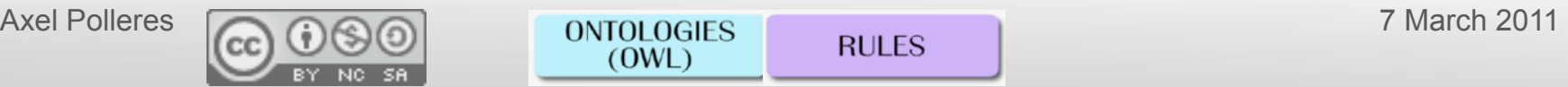

Starting Point: Hybrid Knowledge Bases & NM-models

$$
\mathcal{K}=(\mathcal{T},\mathcal{P})
$$

- **Hyrid KB** approaches rely on (variants of) the Answer Set Semantics. [Rosati, 2005/2005b/2006, Heymans, et al. 2006]
	- Define so called NM-Models for syntactically limited programs/FOL theories
	- $-$  All give a modular definition of models by projection+reduct:
		- 1. Ground  $P$  over the constants in KB:  $gr(P)$
		- 2. For all FO-Models M over the signature of T create the "*projection*"  $gr(\mathcal{P})|_{M}$  wrt. M.
		- *3. Evaluate* all answer sets of  $gr(\mathcal{P})|_{M}$

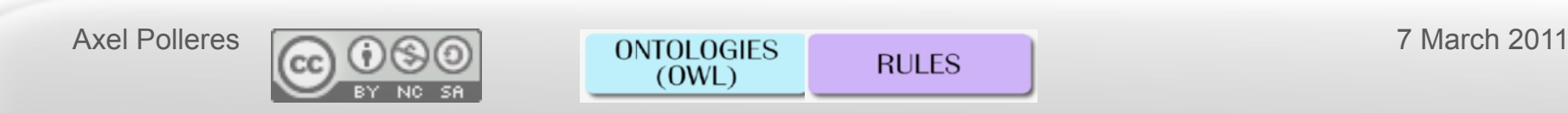

# NM-model an example:

∀*X*∀*Y* (*isRectorOf*(*Y,X*) → *worksW ith*(*X, Y* ))

 $M_1 = \{isRectorOf(p1, tuwien), worksWith(p1, tuwien)\}$  $M_2 = \{ \neg isRectorOf(p1, tuwien), worksWith(p1, tuwien) \}$  $M_3 = \{\neg isRectorOf(p1, tuwien), \neg worksWith(p1, tuwien)\}\$ 

*studiedAt(p9225749,tuwien) .* 

*isRectorOf(p1, tuwien) .* 

 $InfluxPersonnelTU(X) \leftarrow worksWith(X, U)$ , **not** studiedAt(X,U)

Is p1 a member of the class *InfluxPersonnel*?

```
NM-models main idea:
    The projection gr(P)|_{\text{Mi}} "applies" each model classical M_1 M_2 M_3 to the logic program,
     before stable models are computed.
```
- For  $M_{2,3}$ ,  $gr(P)|_{\overline{M}}$  *contains unsatisfiable constraint,*  $\leftarrow$  . *... So no stable model.*
- 

• For  $M_1$ ,  $gr(P)|_{M_1}$  *contains the ground rule instance:* 

*InfluxPersonnelTU(p1)*  $\leftarrow$  *not studiedAt(p1,tuwien).* 

•*Thus, InfluxPersonnelTU(p1)* remains in the only stable model, i.e., in the NM-model

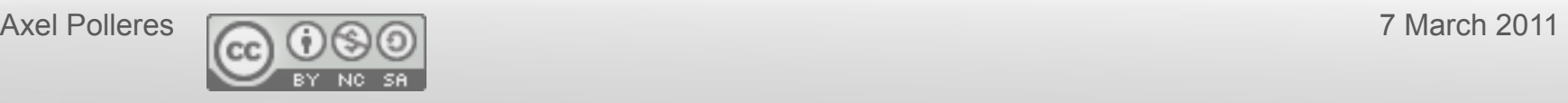

### Alternative – Model Theoretic approach

Back to our question for a non-classical logic which covers this. . .

• **Equilibrium logic** [Pearce, 1997] generalizes stable model semantics and answer set semantics for logic programs to arbitrary **propositional** theories.

We defined a **first-order version: Quantified Eqilibrium Logic (QEL)** 

- Model theory based on Kripke semantics for intuitionistic logic.
- Special Kripke models with two worlds **H ≤ T**, thus the Kripke models are also called "Here-and-there" models, each world is a FO-model.
- Quantified **Equilibrium** models are models  $\langle H, T \rangle$  where
	- $-$  H=T (**total**) and
	- $-$  there exists no QHT  $\langle H', T \rangle$  model such that H'⊆ H (**minimality**).

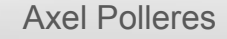

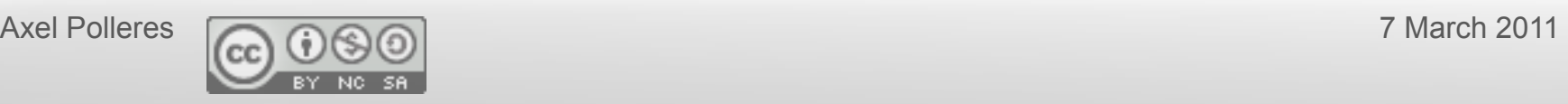

### How to embed Hybrid KBs in QEL?

- We can embed both  $\widetilde{T}$  the  $\widetilde{P}$  in QEL...
- **Question:** For  $K = (T, P)$  how can we make the predicates from  $T$  "behave" classical" within QEL?
- **Observation:** If LEM is added to intuitionistic logic, then intuitionistic logic collapses to classical logic.
- **Idea**: Add LEM only for the classical predicates:

Definition:

Given a hybrid KB  $\mathcal{K} = (\mathcal{T}, \mathcal{P})$  we call  $\mathcal{T} \cup st(\mathcal{T}) \cup \mathcal{P}$  the stable closure of K, where  $st(\mathcal{T}) = \{ \forall x(p(x) \lor \neg p(x)) : p \in \mathcal{L}_{\mathcal{T}} \}.$ 

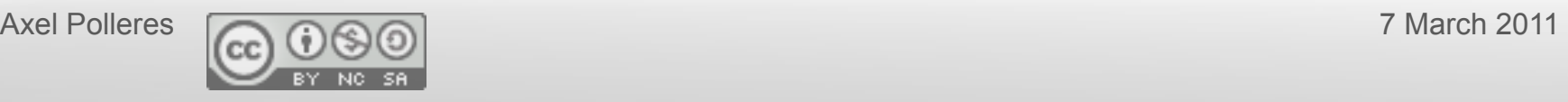

# Example?

• Transform  $K = (T, P)$  into a first-order theory...

 $\mathcal{T}$   $\forall X \forall Y (isRectorOf(Y, X) \rightarrow worksWith(X, Y))$ 

- ∀*X*∀*Y* (*isRectorOf*(*X, Y* ) ∨ *¬isRectorOf*(*X, Y* ))  $st(\mathcal{T})$ 
	- ∀*X*∀*Y* (*worksW ith*(*X, Y* ) ∨ *¬worksW ith*(*X, Y* ))
		- *studiedAt(p9225749,tuwien) isRectorOf(p1, tuwien) P*   $\forall X \forall U (worksWith(X, U) \land \neg studiedAt(X, U) \rightarrow InfluxPersonnelTU(X))$
- ... and interpret it in QEL.
- Now... QEL Models of the *stable closure* coincide exactly with the NM-models from [Rosati,2005/2005b/2006] !!!

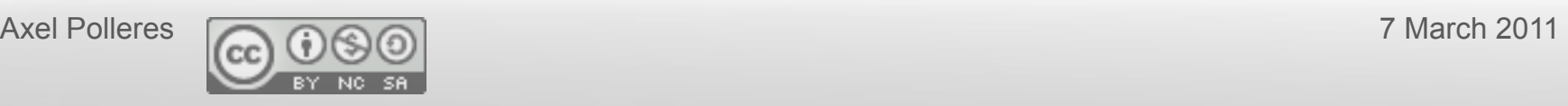

### Main results:

#### Theorem

Let  $\mathcal{K} = (\mathcal{T}, \mathcal{P})$  be a hybrid knowledge base. Let  $\mathcal{M} = \langle U, T, T \rangle$ be a total here-and-there model of the stable closure of  $K$ . Then  $M$  is an equilibrium model if and only if it is an NM-model of  $K$ .

- i.e., stable closure in QEL can replace the "modular" semantics definition of NM-models!
- Added value: Definition of **strong equivalence** for **Hybrid KBs**:

#### **Definition**

Two hybrid KBs  $\mathcal{K}_1=(\mathcal{T}_1,\mathcal{P}_1)$  and  $\mathcal{K}_2=(\mathcal{T}_2,\mathcal{P}_2)$  over same structural language are called strongly equivalent if for any theory  $\mathcal{T} = (\mathcal{T}, \mathcal{P})$ ,  $(\mathcal{T}_1 \cup \mathcal{T}, \mathcal{P}_1 \cup \mathcal{P})$  and  $(\mathcal{T}_2 \cup \mathcal{T}, \mathcal{P}_2 \cup \mathcal{P})$  have the same NM-models.

- $K_1$  and  $K_2$  are strongly equivalent if  $\mathcal{T}_1$  and  $\mathcal{T}_2$  are classically equivalent and  $\mathcal{P}_1$  and  $\mathcal{P}_2$  are equivalent in QHT.
- $\mathcal{K}_1$  and  $\mathcal{K}_2$  are not strongly equivalent if  $\mathcal{T}_1 \cup \mathcal{P}_1$  and  $\mathcal{T}_2 \cup \mathcal{P}_2$  are not equivalent in classical logic.
- $(\mathcal{T}_1, \mathcal{P})$  and  $(\mathcal{T}_2, \mathcal{P})$  are strongly equivalent if  $\mathcal{T}_1$  and  $\mathcal{T}_2$  are classically equivalent.

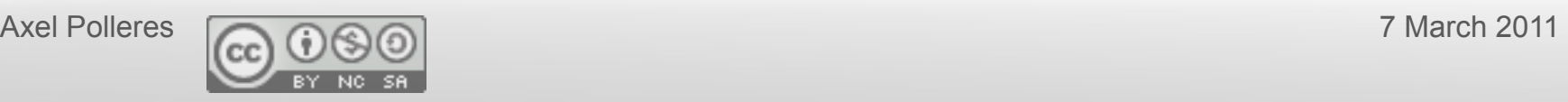

# How do the standards interplay?

- Challenges:
	- 1) Combining Rules & Ontologies
	- **2) Querying Rules & Ontologies**
	- 3) Data on the Web is NOT clean/consistent!
	- 4) Querying XML & RDF

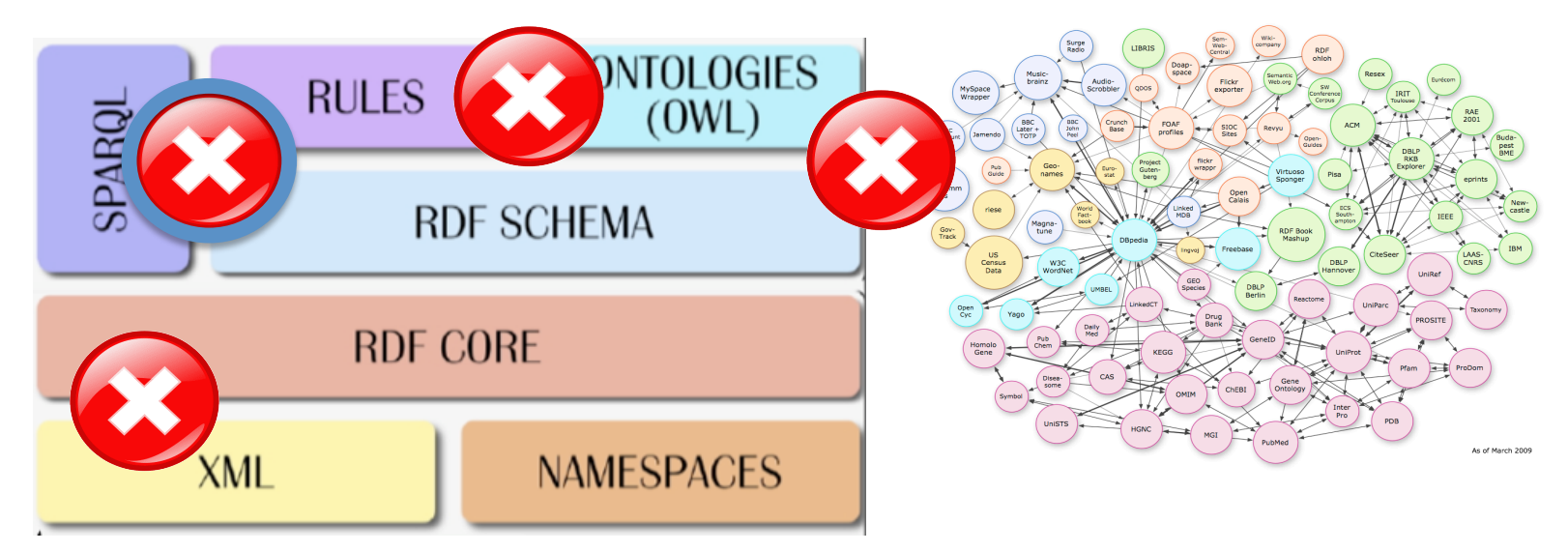

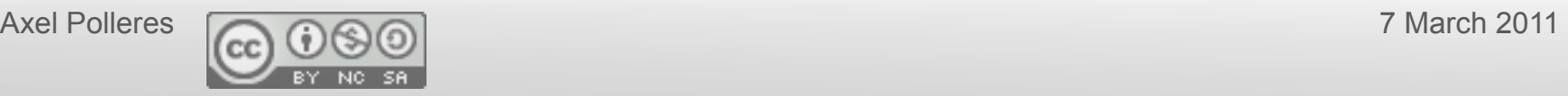

# 2007…"

- SPARQL's semantics under discussion [Perez et al. 2006], no standard recommendation yet
- Also: SPARQL is for RDF only...
- unclear how to combine SPARQL with Rules & OWL

#### **Observations:**

- A good bit of OWL and RDFS can be evaluated by simple Datalog rules (DLP, pD<sup>\*</sup>, later OWL2RL), most engines do that
- $-$  A good bit of SQL is reducible to Datalog as well...

...Can we use deductive databases techniques to answer SPARQL queries over RDFS?

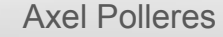

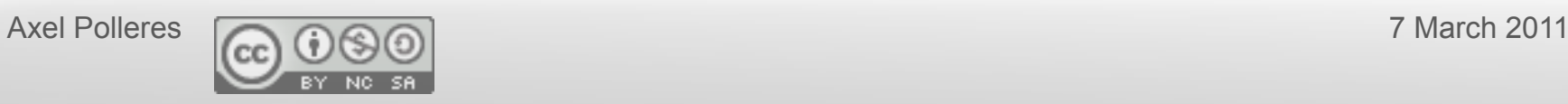

## SQL to Datalog...

• A large part of SQL has a natural correspondence to Datalog ... e.g.

Example: Two tables containing adresses and universities Addr(Name, Street, City, Telephone) Universtiy(Name, City) "Give me all names of people living in a city with a University" SELECT Addr.name FROM Addr, University WHERE Addr.City = University.City;

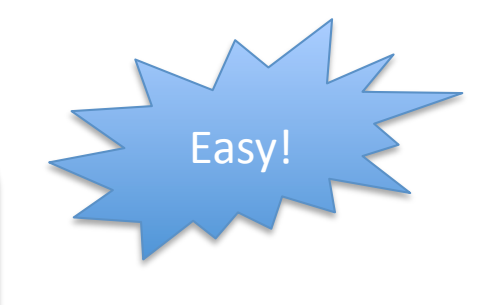

answer(AddrName) :- Addr(AddrName, Street, City, Tel). City(CityName, City).

?- answer(Name).

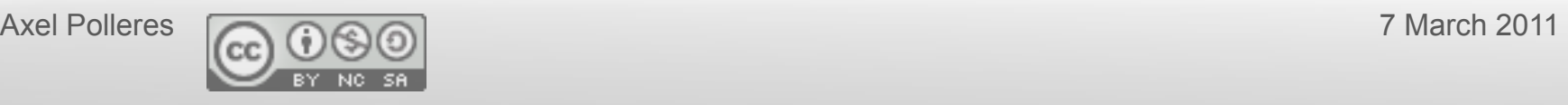

# SPARQL to Datalog...

• Should be doable for SPARQL as well... benefit: can be combined with inference rules emulating RDFS, OWL!

Recall from earlier: "Persons who work for a technology organization"

```
SELECT ?P 
 { ?P rdf:type :person. 
   ?P :worksWith ?O . 
   ?O :topic_interest :technology 
 }
```
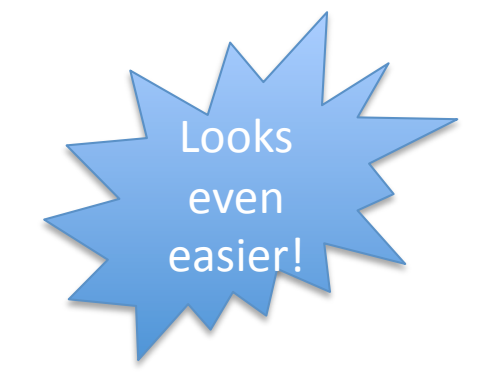

answer(P) :- RDF(P,rdf:type,person), RDF(P,worksWith,O), RDF(O, topic interest, technology).

**RDF(S,Q,O) :- RDF(S,P,O), RDF(P, rdfs:subPropertyOf, Q).** 

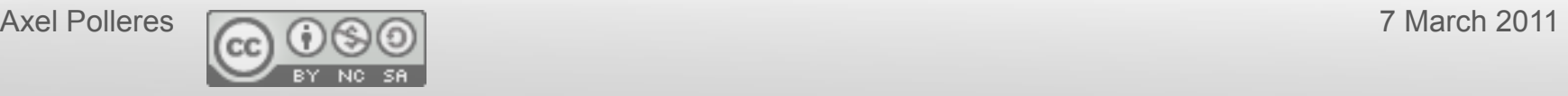

## SPARQL to Datalog...

• More tricky bits, e.g. OPTIONAL

Recall from earlier: "All Persons and optionally the organization they work for"

```
SELECT ?P ?O 
{ 
 ?P rdf:type :person. 
   OPTIONAL {?P :worksWith ?O .} 
 } 
answer(P, O) :- RDF(P,rdf:type,person), RDF(P,worksWith,O).
answer(P, null) :- RDF(P,rdf:type,person), not answer1(P). 
answer1(P) :- RDF(P,worksWith,O).
```
i.e., SPARQL's Outer Join (OPTIONAL) can be emulated with null and negation as failure.

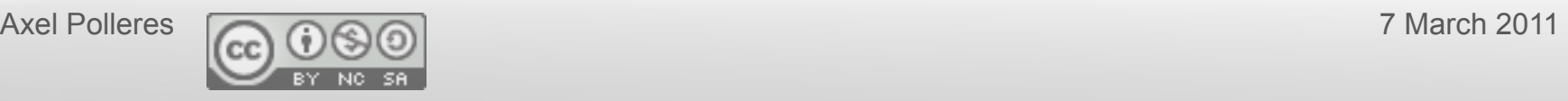

# SPARQL to Datalog...

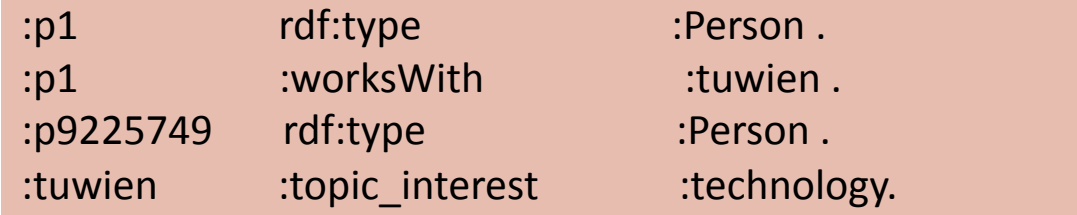

ATTENTION: non-SQL compatible JOIN semantics for null:

null joins with anything in SPARQL!

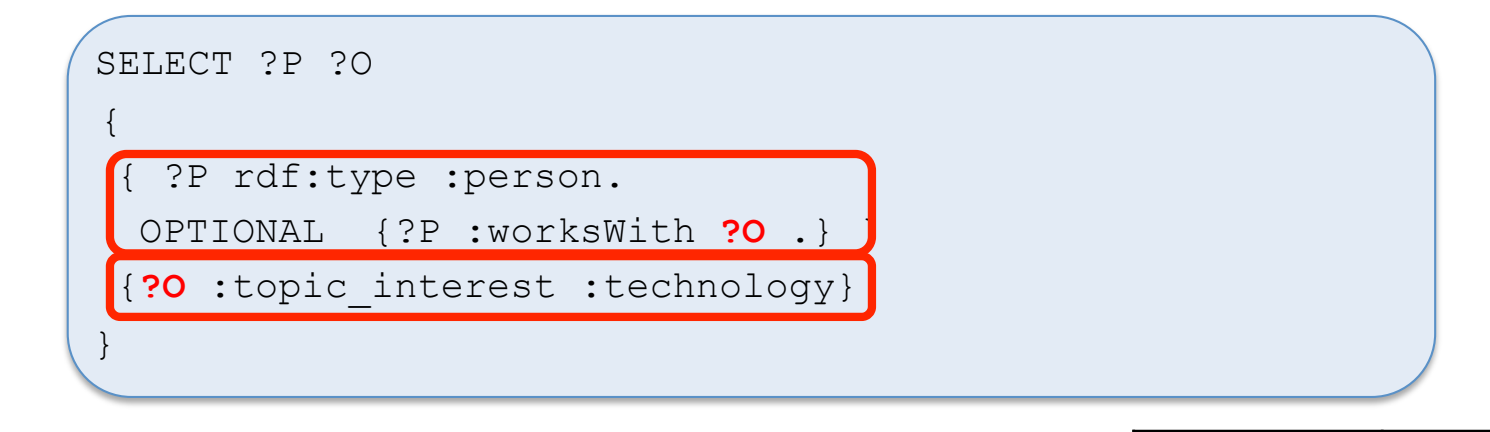

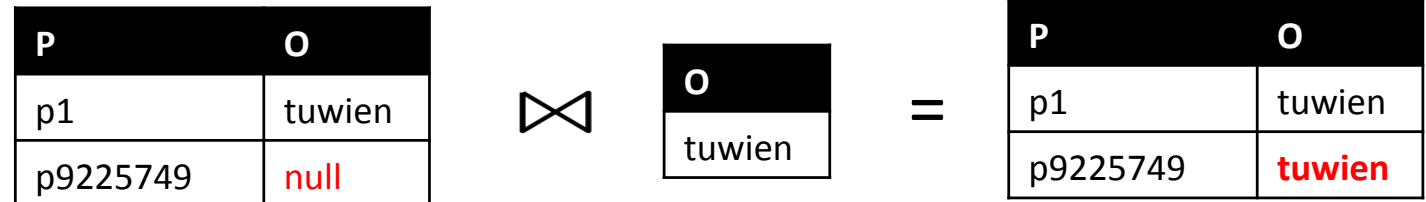

Translation to non-recursive Datalognot needs slight adaption, but still polynomial, details in [WWW2007]

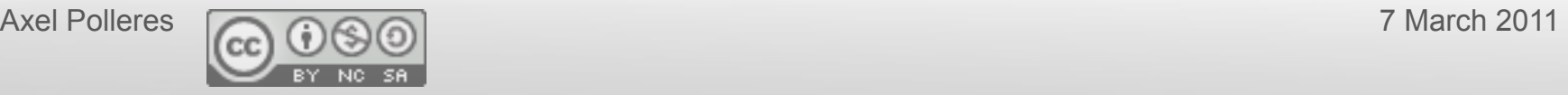

## Main results:

- All SPARQL queries can be translated to non-recursive Datalog<sup>not</sup> [WWW2007]
	- Confirming feasibility by PSPACE complexity results from [Perez et al. 2006]
	- $-$  [Angles, Gutierrez, 2008] showed reverse translation, i.e. expressivity of SPARQL is precisely the same as non-recursive Datalognot
- Follow-up works included: proposing SPARQL for complex mappings between ontologies **[ODBASE2007]:** 
	- $-$  Based again on reduction to ASP
	- $-$  Adding expressive features "for free" (aggregates, built-ins)
		- $\rightarrow$  now on the agenda of SPARQL1.1
	- Similar proposal, based on WFS by [Shenk, Staab, 2008]
- Implementation and proposed semantics for SPARQL + OWL/Rules **[ISWC2009]** 
	- Implementation based on dlv-DB and earlier results from [Ianni et al. 2007,2009]
	- **Basis for SPARQL1.1/RIF** semantics

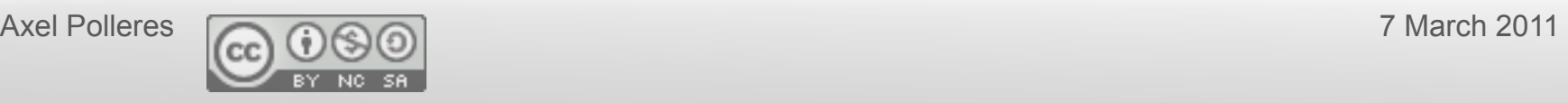

# How do the standards interplay?

### Challenges:

- 1) Combining Rules & Ontologies
- 2) Querying Rules & Ontologies

### **3) Data on the Web is NOT clean/consistent!**

4) Querying XML & RDF

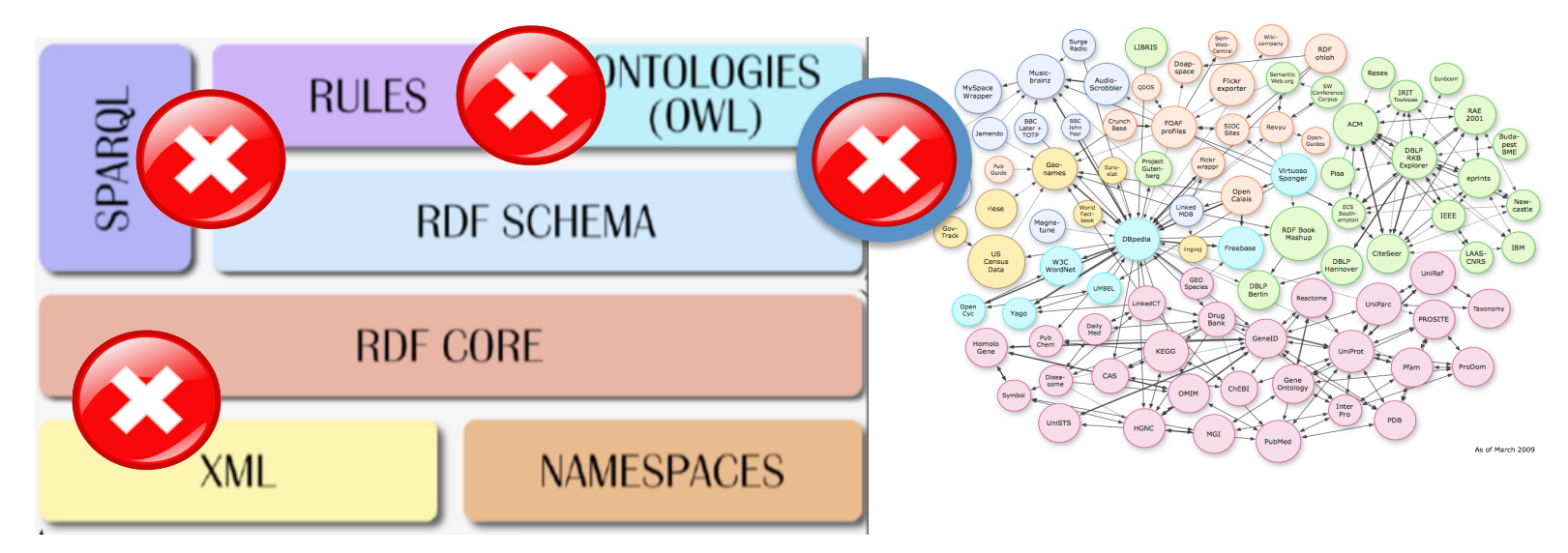

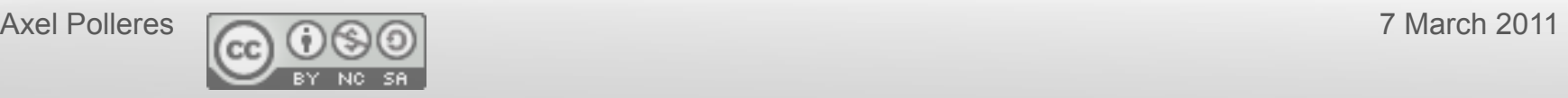

### SAOR - Reasoning for SWSE

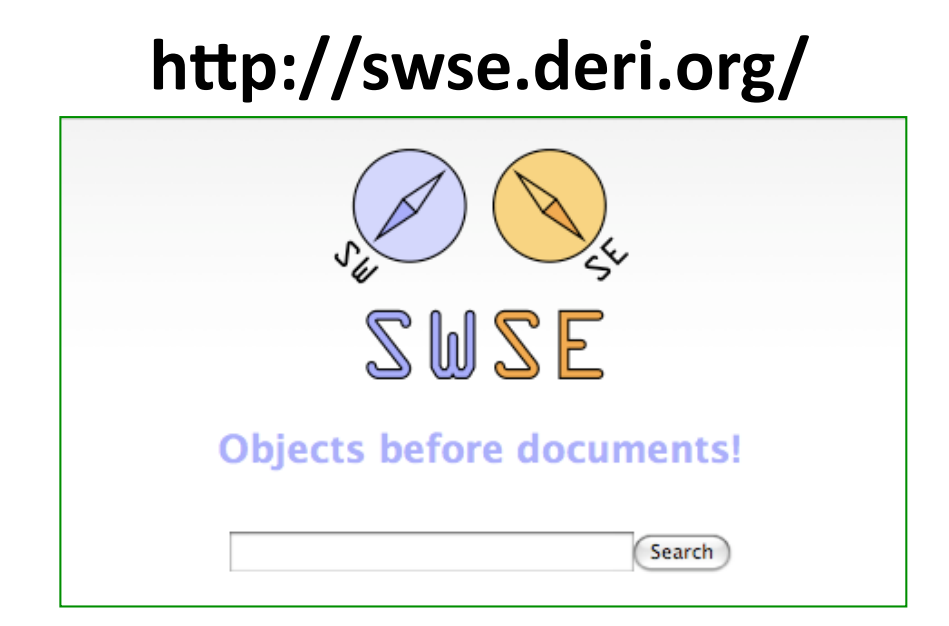

- We want explicit RDF data plus OWL inferred data in the search results!
- Our approach: SAOR – Scalable Authoritative OWL Reasoning

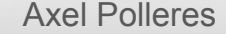

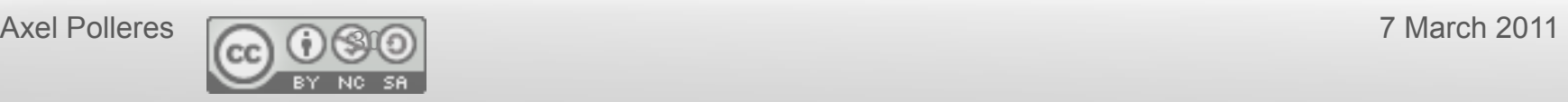

# Idea

- Apply a tailored subset of OWL2RL reasoning
- Forward-chaining rule based approach
- Reduced output statements for the SWSE use case...
	- Must"be"*scalable*,"must"be"*reasonable,&can't&afford&to&index&too&much.&*
- ... incomplete w.r.t. OWL BY DESIGN!
	- $-$  **SCALABLE:** Tailored ruleset
		- $\cdot$  file-scan processing
		- avoid joins
	- $-$  **AUTHORITATIVE:** Avoid Non-Authoritative inference

("hijacking", "non-standard vocabulary use")

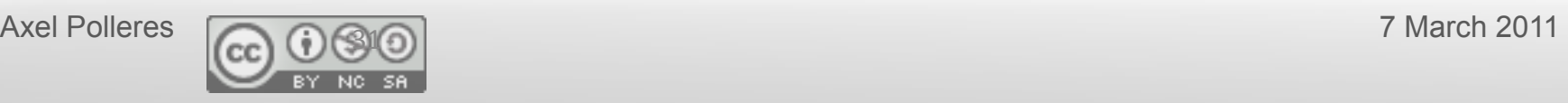

# **Scalable Reasoning**

### **Scan 1:**

Scan all data (1.1b statements), **separate T-Box statements**, load T-Box statements (8.5m) into memory, perform authoritative analysis.

### **Scan 2:**

Scan all data and join all statements with in-memory T-Box.

- $-$  Only works for inference rules with 0-1 A-Box patterns\*
- $-$  Inference rules only infer A-Box statements no T-Box expansion by inference.

### $\rightarrow$  Needs "tailored" ruleset

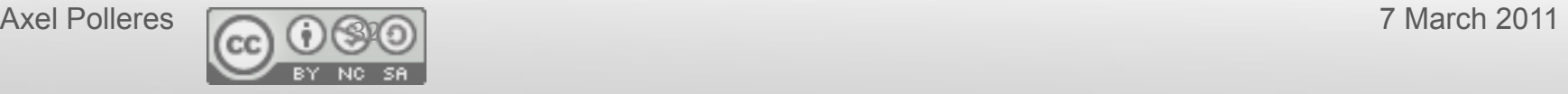

<sup>\*&</sup>lt;br>We also describe (necessarily less scalable) techniques for rules that need A-Box joins in the paper.

#### Rules Applied: We focus on rules that don't need A-Box joins **33(**

Tailored version of [ter Horst, 2005] in the spirit of OWL2RL

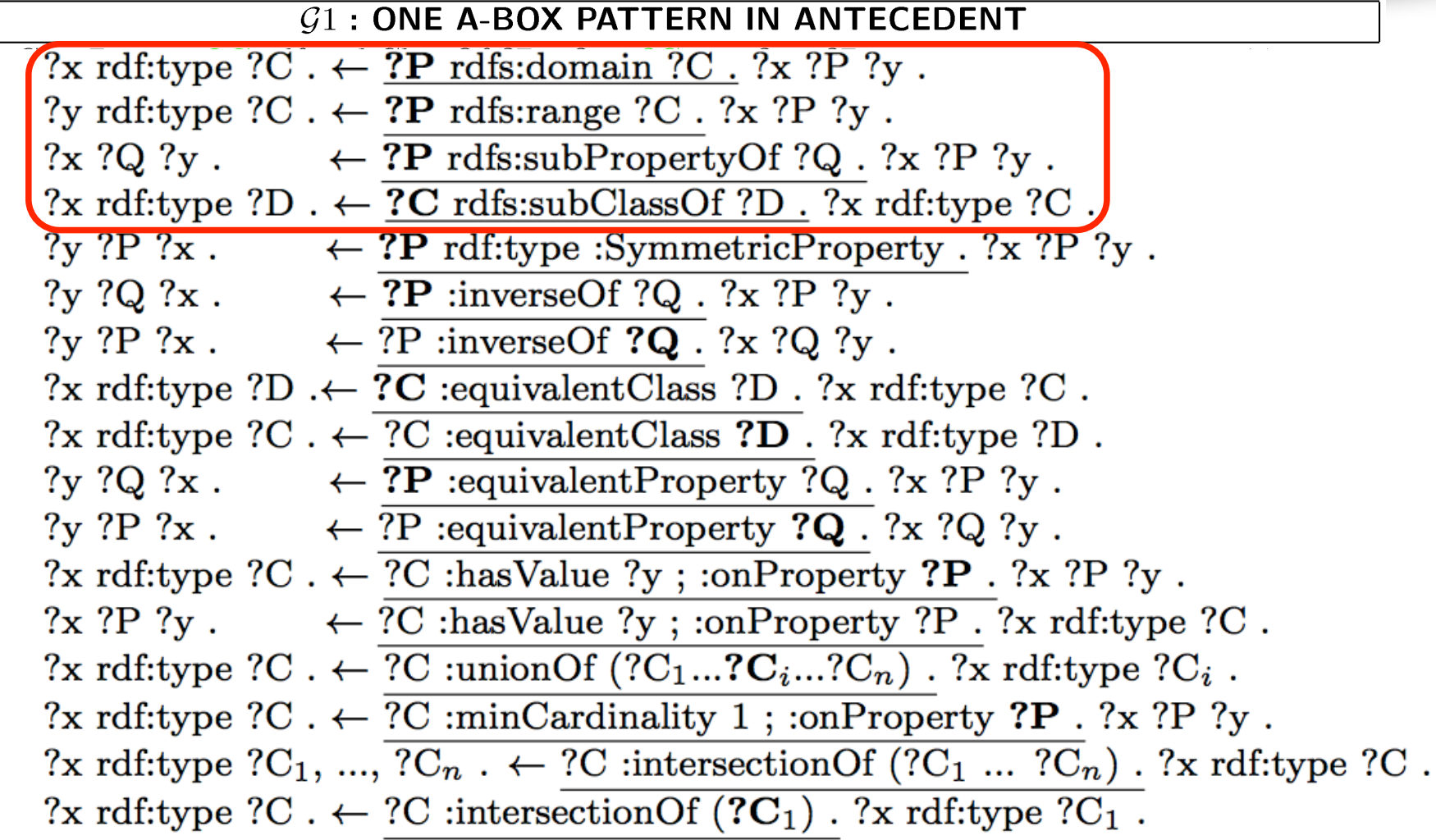

Underlined patterns are from the T-Box, non-underlined are "Data" or A-Box triples. Note that these rules cover RDFS reasoning.

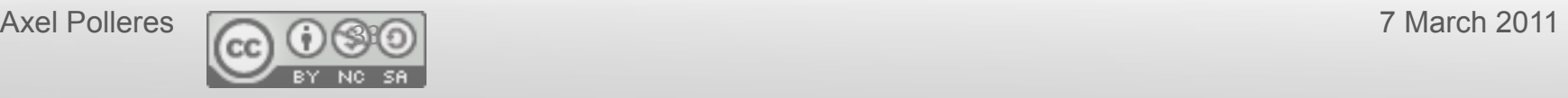

### Good "excuses" to avoid G2 rules

The obvious:

 $-G<sub>2</sub>$  rules would need joins with inferred triples, i.e. to trigger restart of file-scan

- The interesting one:
	- Take for instance owl:inverseFunctionalProperty rule:

?x :sameAs ?y .  $\leftarrow$  ?P a :InverseFunctionalProperty . ?x ?P ?z . ?y ?P ?z .

– Maybe not such a good idea on real Web data

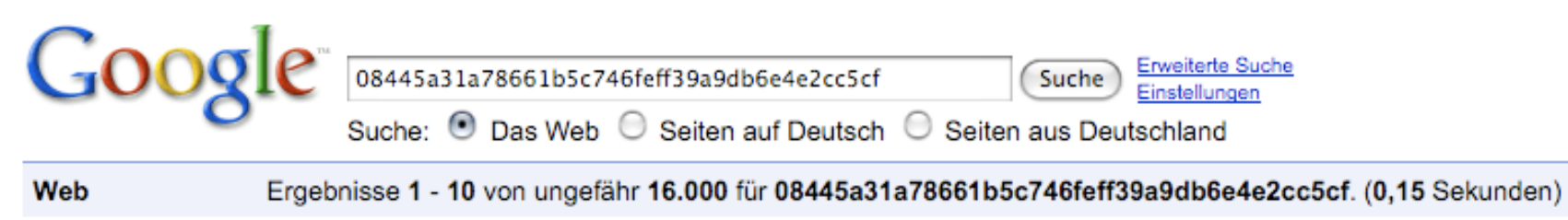

 *hashsum of empty string.... Common value for foaf:mbox sha1* 

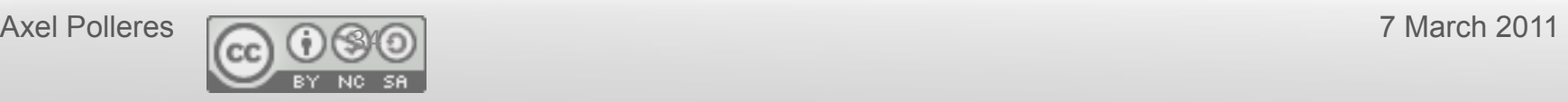

### Web Tolerance: Authoritative Reasoning

- We check authority (on the T-Box statements only) to make inferences!
- Document **D** authoritative for class/property **X** iff:
	- $-$  De-referenced URI of **X** coincides with or redirects to **D**
	- $-$  FOAF ontology authoritative for foaf: Person  $\checkmark$
	- MY spec not authoritative for  $foaf:Person X$
- Borrowing from the idea of DL to separate T-Box and A-Box we enable authority checking  $by$  so called *split-rules* :
	- **Split-rule:** Antecedent divided in **T-Box** and A-Box statements.
	- *Split-rule Application:* At least one of the **A-Box/T-Box** join variables needs to be spoken about authoritatively, for the rule to fire.

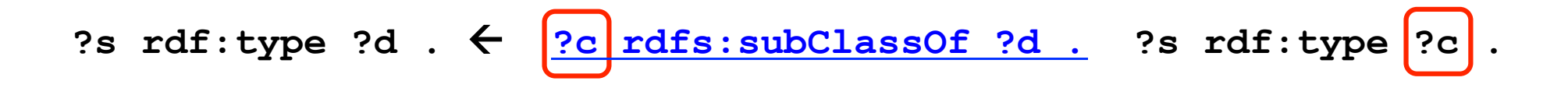

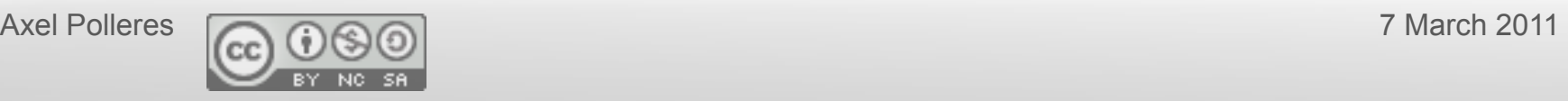

### Web Tolerance: Authoritative Reasoning

• **Example:(**

?s  $\text{rdf: type ?d : } : \left[ ?c \right] \text{rdfs: subClassOf ?d : } : \text{sf: type } \left[ ?c \right].$ 

- Only allow extension in authoritative documents
	- my:Person rdfs:subClassOf foaf:Person ."(MY"spec)"✓
- BUT: Reduce obscure memberships
	- foaf:Person rdfs:subClassOf my:Person . (MY spec) <sup>×</sup>

Our In-memory T-Box only stores only statements that are authoritative for rule execution.

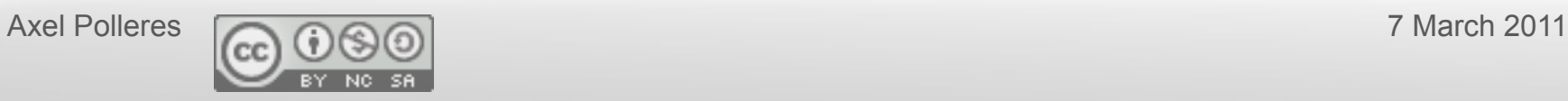

# Main results

- Current experiments:
	- $-$  1b of real Web crawl Linked Data data triples (only *G1 rules)*
	- 6hrs on one machine commodity hardware, inferred around 2b triples

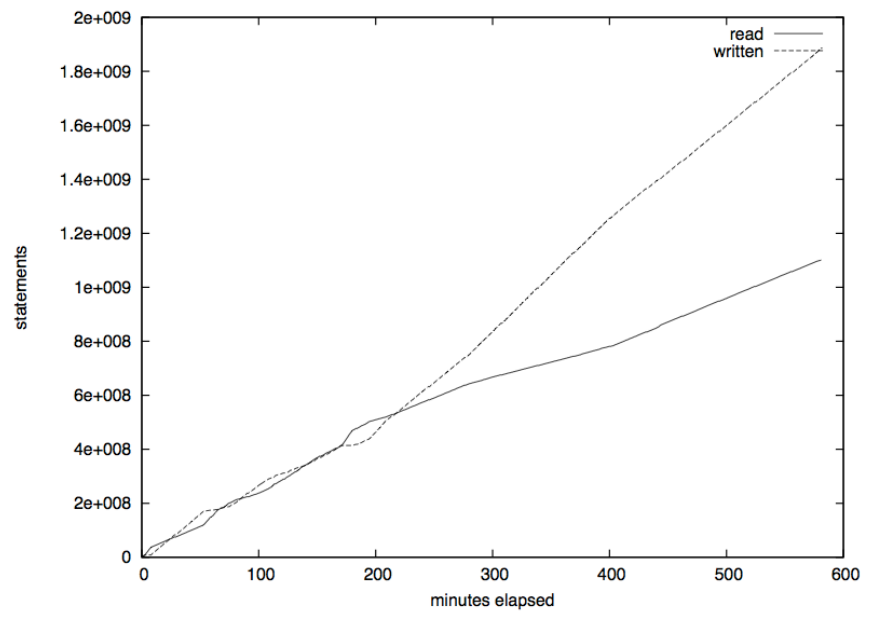

 $-$  Including *G2, G3* rules over a smaller dataset (up to ~100M statements)

- *G1* rules Approach has been taken up can be easily distributed [Weaver&Hendler,2009], [Urbani etal.,2010]
	- but: no Web Data, no split rules!
- Several extensions e.g. [ISWC2010], PhD thesis defended [Hogan 2010]

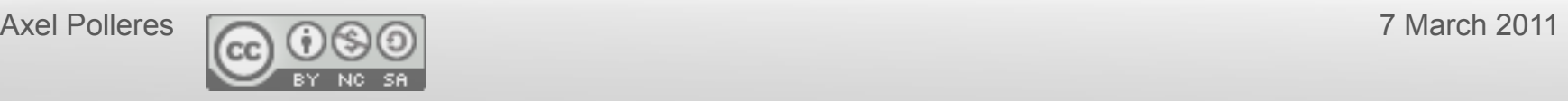

# How do the standards interplay?

### Challenges:

- 1) Combining Rules & Ontologies
- 2) Querying Rules & Ontologies
- 3) Data on the Web is NOT clean/consistent!
- **4) Querying XML & RDF**

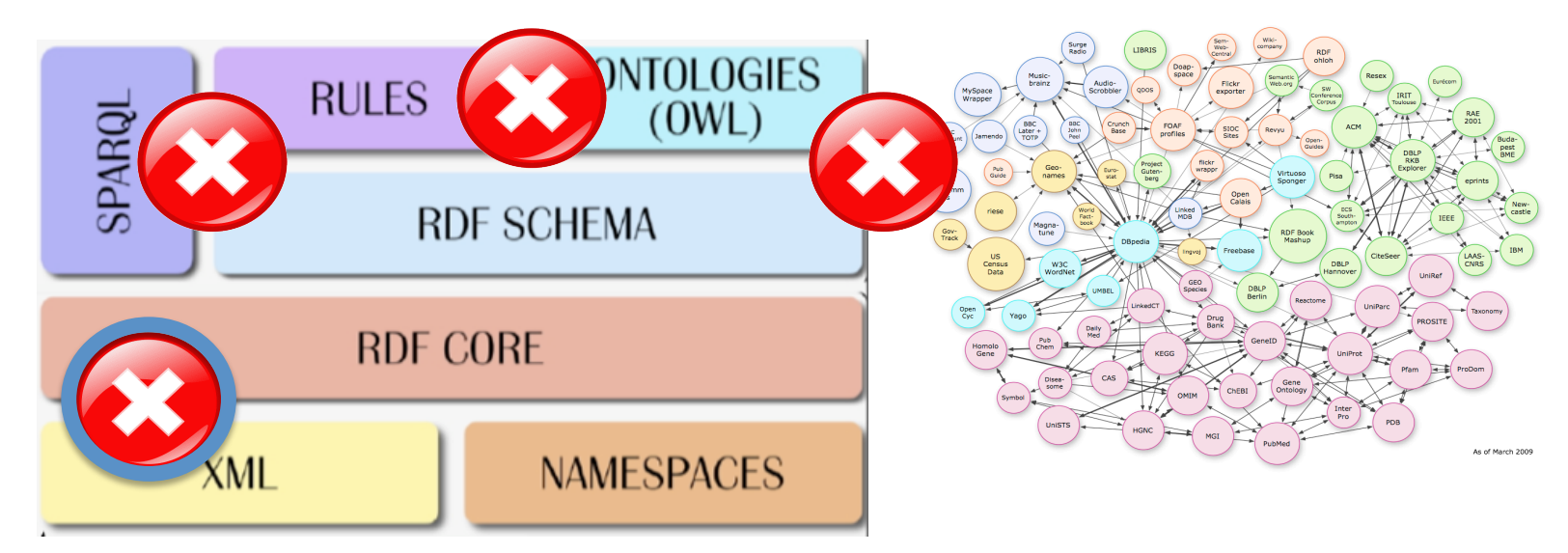

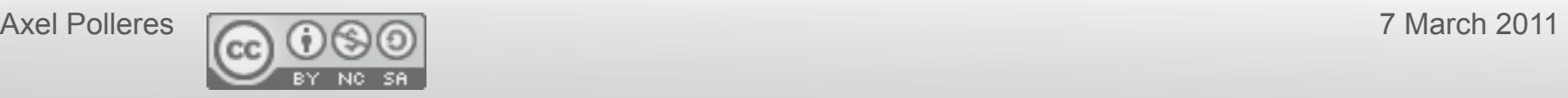

### General motivation:

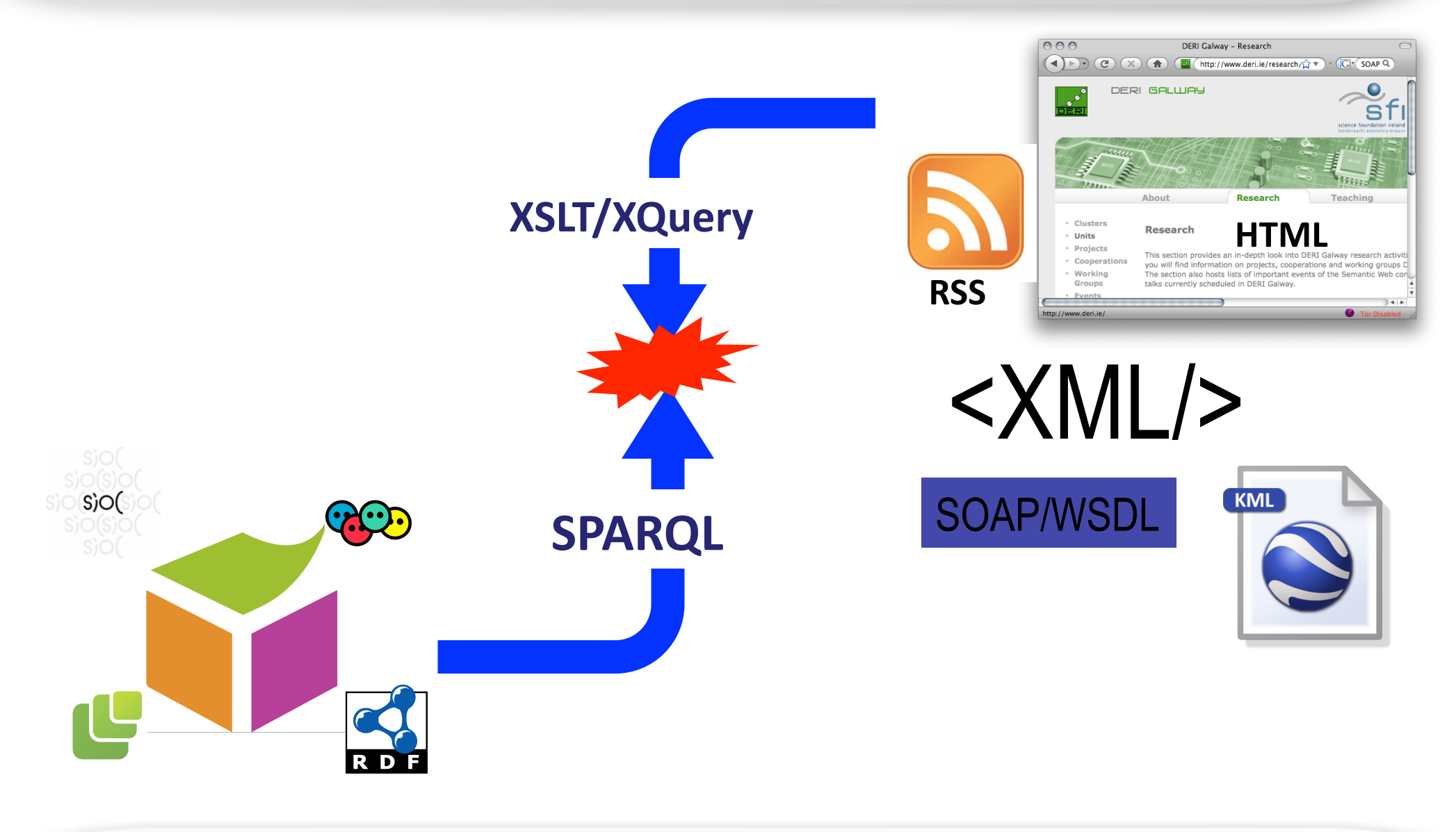

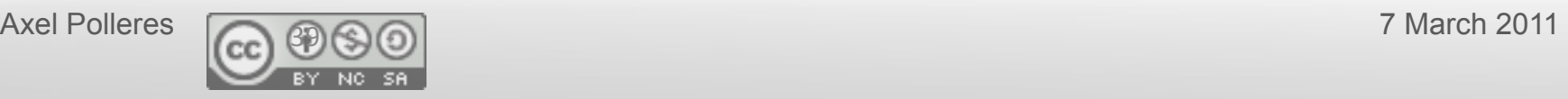

### General motivation:

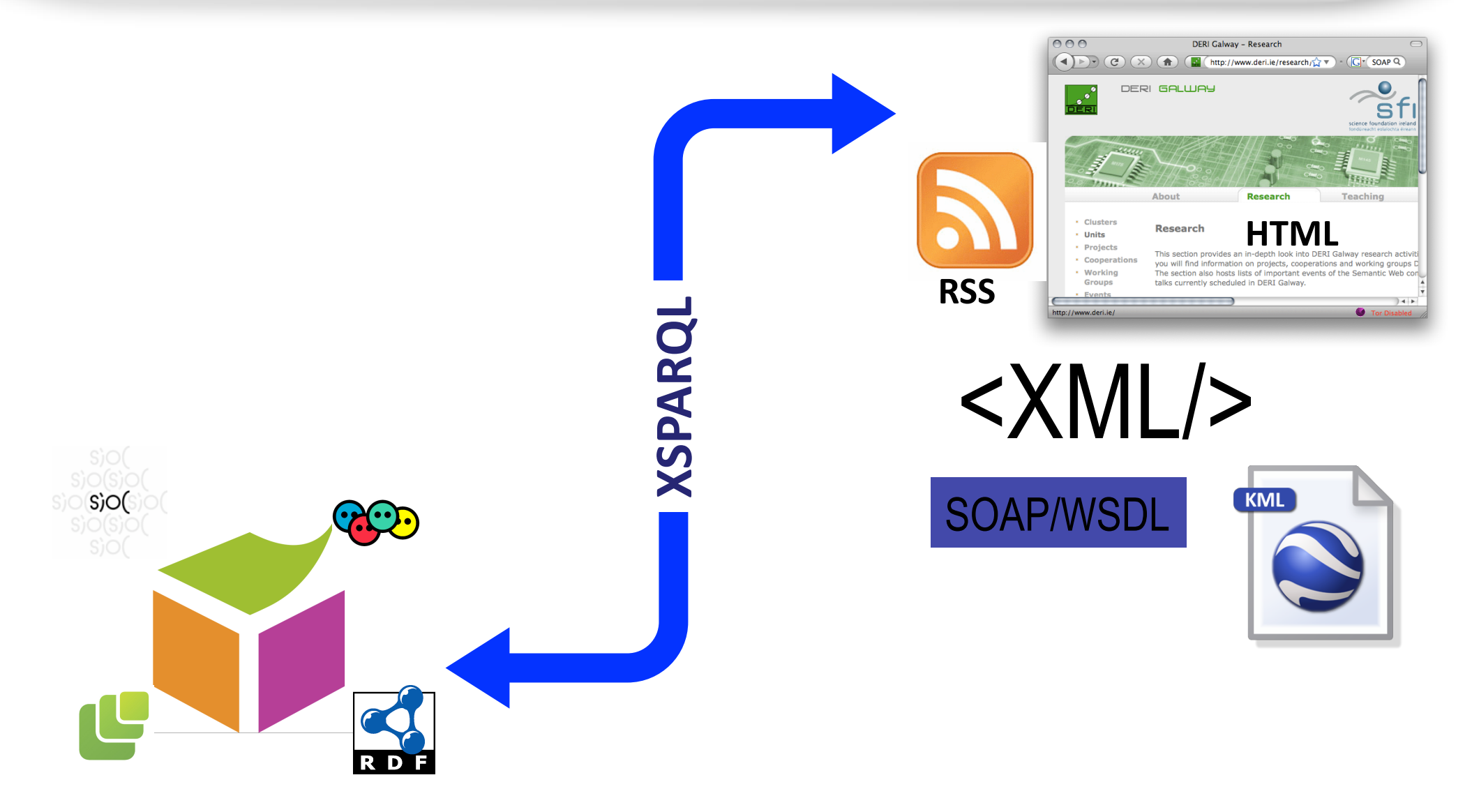

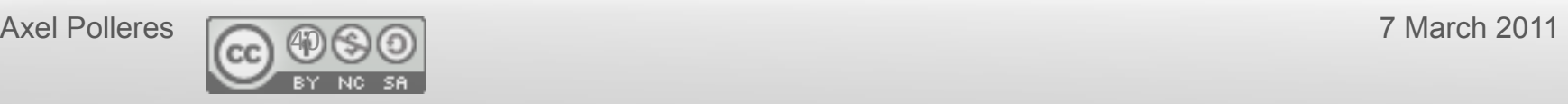

# Example:

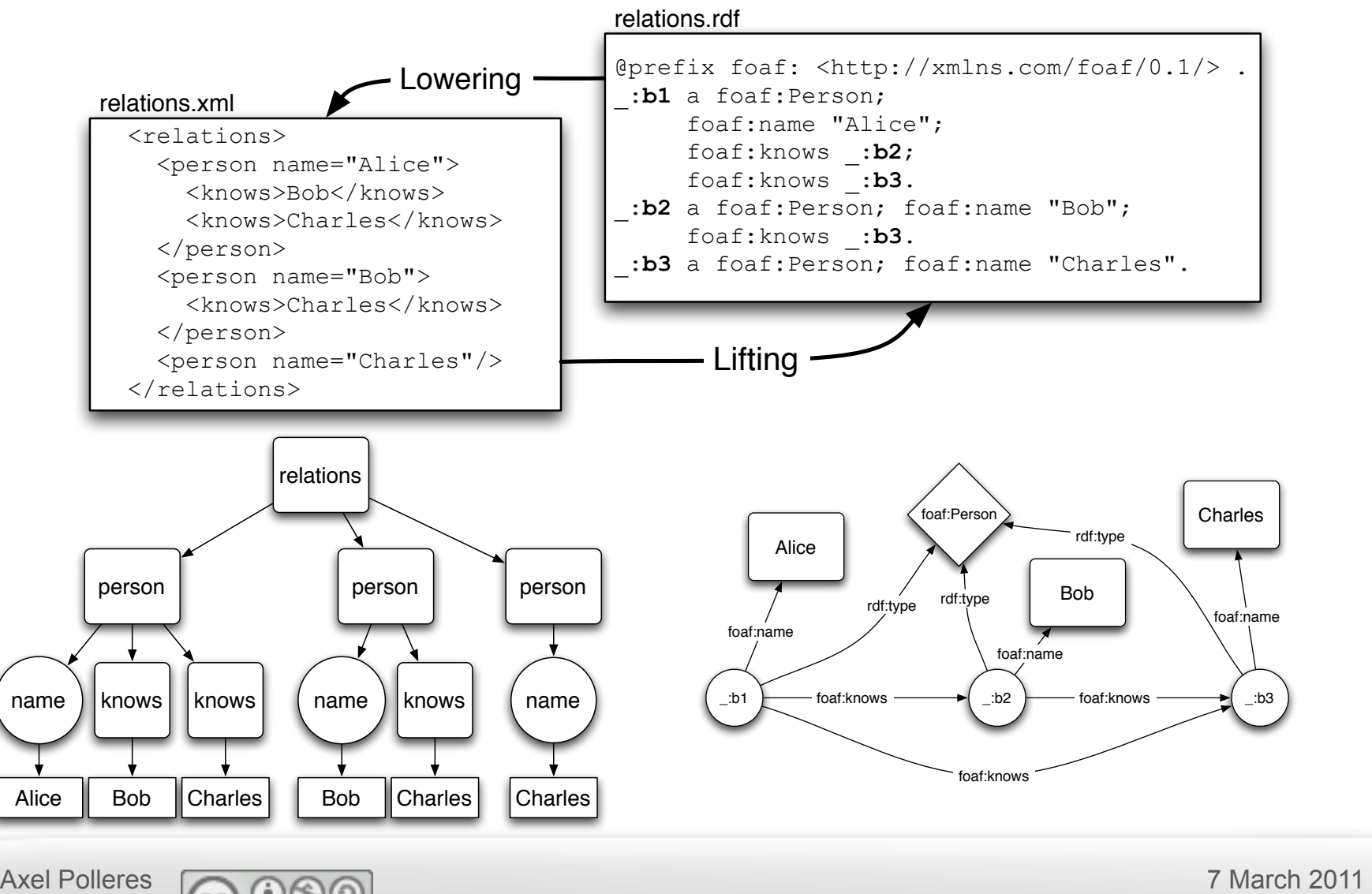

## So, why is XSLT, XQuery not enough?

#### • Because RDF ≠ RDF/XML !!!

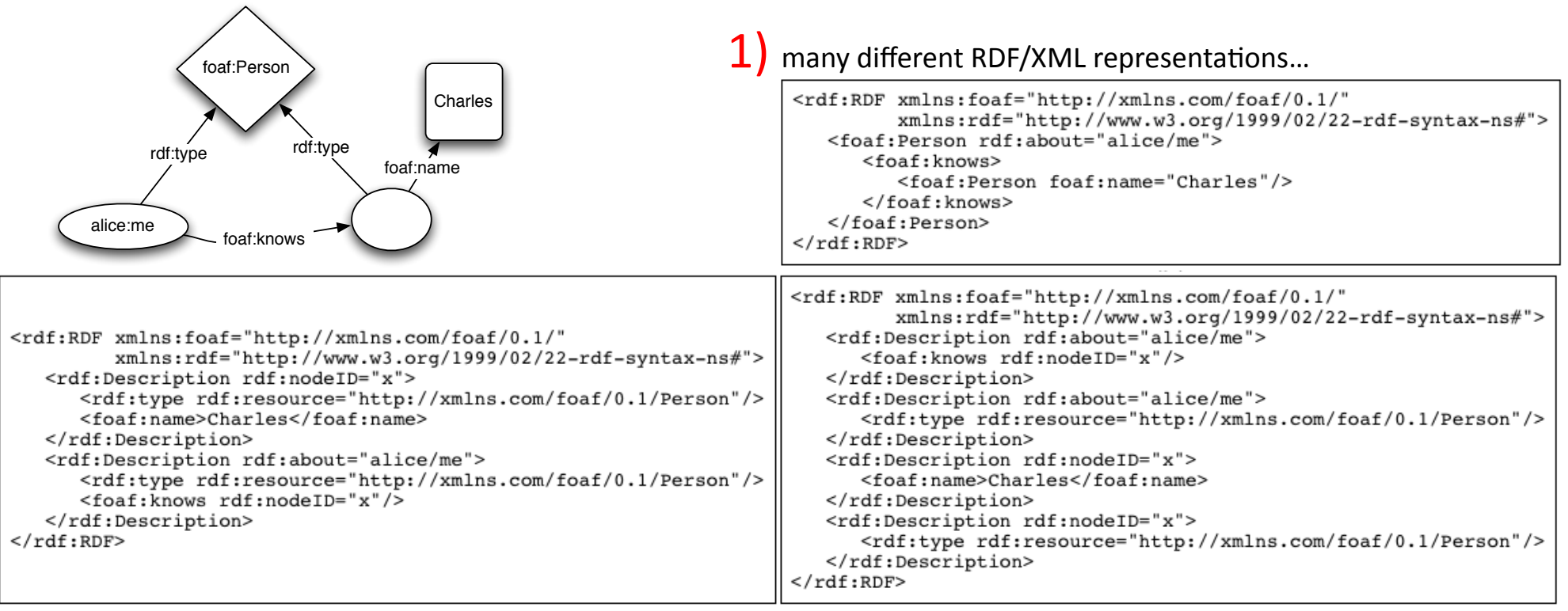

 $2)$  ... and actually a lot of RDF data residing in RDF stores, accessible via SPARQL endpoints already, rather than in RDF/XML

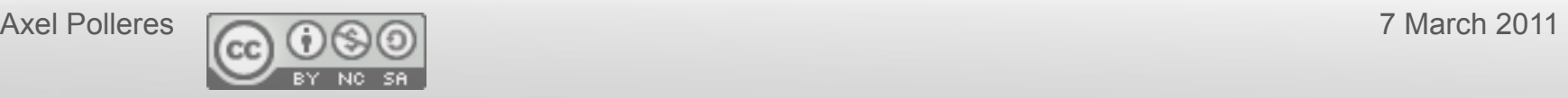

# Our idea:

• New query language... but don't reinvent!

Xquery"+"SPARQL"="**XSPARQL(**

| Prolog: | Р  | declare namespace prefix="namespace-URI"          |    |
|---------|----|---------------------------------------------------|----|
|         |    | or prefix prefix: <namespace-uri></namespace-uri> |    |
| Body:   | F  | for var in XPath-expression                       |    |
|         |    | $let var := XPath-expression$                     |    |
|         | w  | where XPath-expression                            |    |
|         | 0  | order by expression                               | or |
|         | F' | for varlist                                       |    |
|         | D  | from/from named <dataset-uri></dataset-uri>       |    |
|         | w  | where $\{pattern\}$                               |    |
|         | м  | order by expression                               |    |
|         |    | limit <i>integer</i> $> 0$                        |    |
|         |    | offset integer $>0$                               |    |
| Head:   |    | construct                                         |    |
|         |    | template (with nested XSPARQL) }                  | or |
|         | R  | return $XML + nested XSPARQL$                     |    |

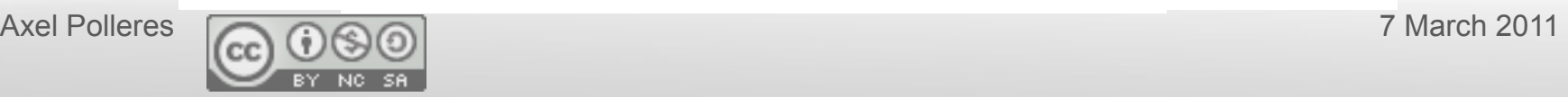

### Example: Mapping from RDF to XML

#### <relations>

```
{ for $Person $Name 
   from \langlerelations.rdf>
    where { $Person foaf:name $Name } 
    order by $Name 
    return 
     \leq person name="\leq \leq \leq \leq \leq \leq \leq \leq \leq \leq \leq \leq \leq \leq \leq \leq \leq \leq \leq \leq \leq \leq \leq \leq \leq \leq \leq \leq \leq \leq \leq \leq \leq \leq{for $FName 
       from \langlerelations.rdf>
        where { 
            $Person foaf:knows $Friend . 
            $Person foaf:name $Name . 
            $Friend foaf:name $Fname } 
       return <knows>{$FName}</knows>
         } </person> 
}</relations>
```
#### $<$ relations $>$ <person name="Alice"> <knows>Bob</knows> <knows>Charles</knows> </person> <person name="Bob"> <knows>Charles</knows>  $\langle /person \rangle$ <person name="Charles"/>  $\langle$ /relations>

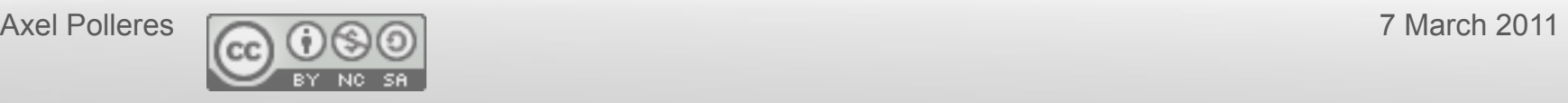

### Implementation and semantics:

- Formal Semantics (XSPARQL1.0):
	- $-$  Based on XQuery formal Semantics
	- Can be implemented based on rewriting to XQuery
- Challenges/Limitations:
	- $-$  Nesting, scope of RDF dataset...
	- different "type systems" of RDF/XML (sequences)
	- adding ontological inference (to resolve heterogeneities)
	- We are working on this in XSPARQL1.1!

### **[ESWC2008], W3C** member submission, Dipl.thesis [Bischof 2010]

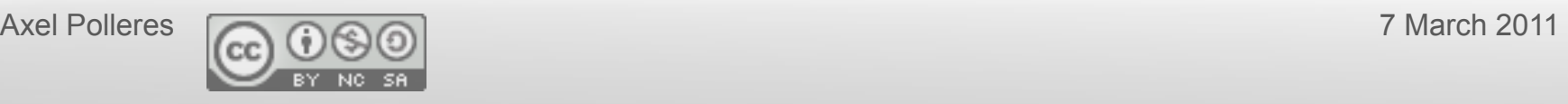

# How do the standards interplay?

- Challenges:
	- **1) Combining Rules & Ontologies**
	- **2) Querying Rules & Ontologies**
	- **3) Data on the Web is NOT clean/consistent!**
	- **4) Querying XML & RDF**

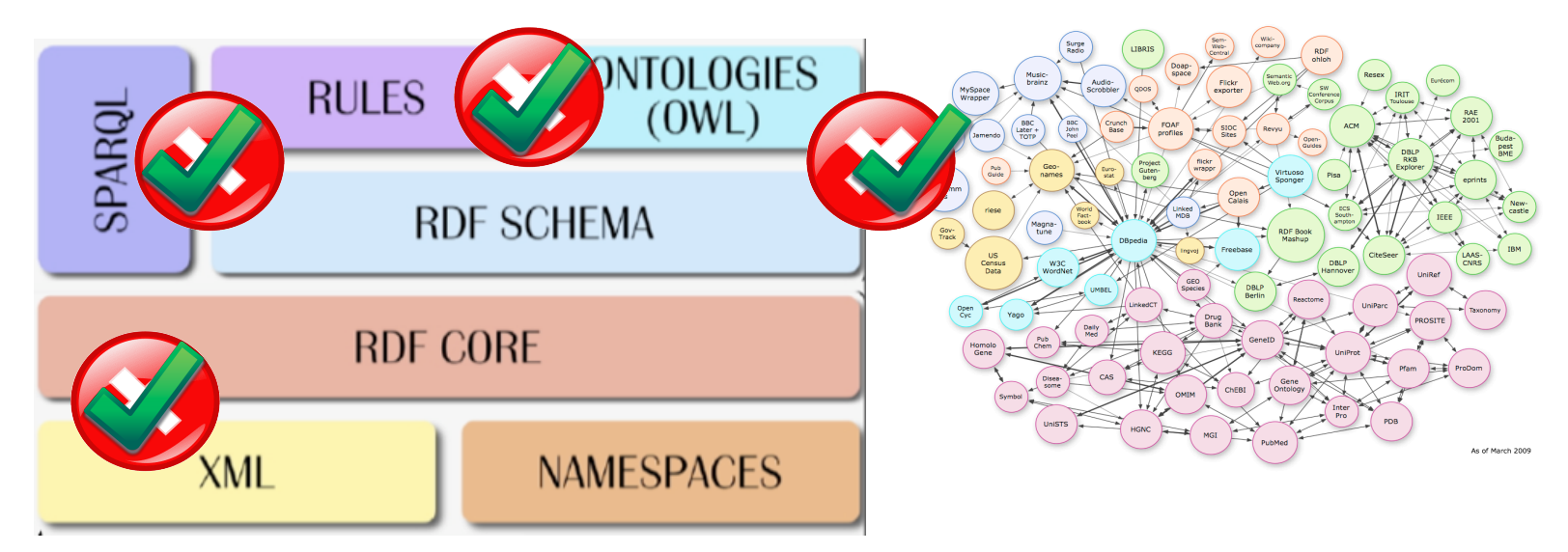

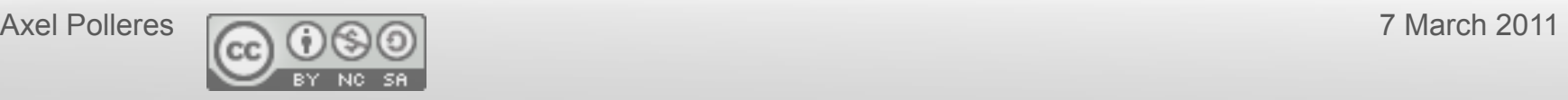

### Take home message:

• Deductive Database techniques/An Answer Set **Programming based framework can cover large, useful parts of Semantic Web standards!** 

• Optimising/Integrating these with standard tools and *languages (XQuery) and large scale data processing* can be the basis for a Semantic Web middleware!

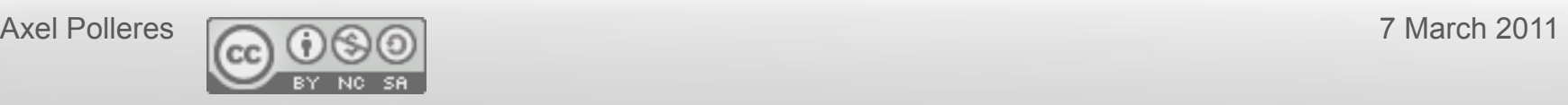

# Outlook:

- Hybrid KBs
	- Reasoning procedures for QEL, tractable fragments
	- Uniform equivalence definitions?
- SPARQL to Datalog
	- Potential for Optimisations?
	- Multi-set semantics?
	- SPARQL1.1 and beyond
- SAOR
	- SAOR vs. document-centric inference [Delbru et al. 2008]
- XSPARQL
	- $-$  Declarative underlying model, core fragment, integrating RDB, updates

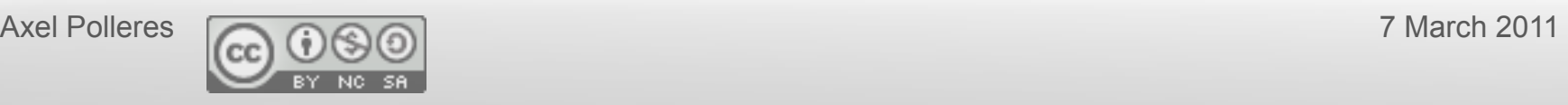

### Backup slides

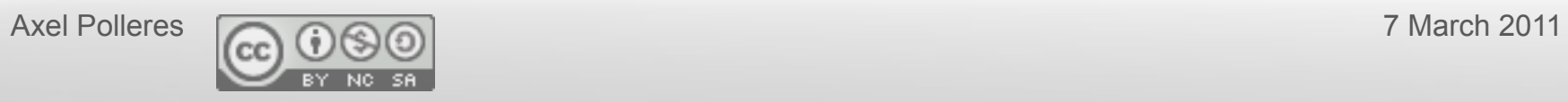

### Quantified Equilibrium Logics

- Based on first-order version of Logics of here- and- there (**QHT**), in the sense of a special two-world Kripke semantics for intuitionistic logic [van Dalen, 1983]
- CHT interpretations consist of pairs of first-order interpretations over the same domain, that both interpret constants the same.
- Slightly simplified, an **interpretation**  $\mathcal{M} = \langle (D, \sigma), I_h, I_t \rangle$ , s.t.  $I_h \subseteq I_t$ can be viewed as pair of sets of atoms  $\langle H, T \rangle$ , such that  $H \subseteq T$
- The models are extended to all formulas via rules known in **intuitionistic logic**, logical consequence relation are the ones for (intuitionistic) Kripke semantics
- Quantified **Equilibrium** models are then those QHT models  $\langle H, T \rangle$  where
	- $-$  H=T (**total**) and
	- $-$  there exists no QHT ⟨H', T⟩ model such that H'⊆ H (**minimality**).
- Quantified Equilibrium Logics (QEL) is then QHT restricted to equilibrium models.

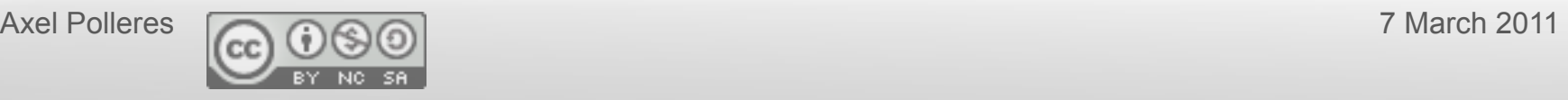

#### Backup-slide

### Quantified Here-and-there (QHT) Models:

For  $w \in \{h, t\}$ :

- $\mathcal{M}, w \models \varphi \land \psi$  iff  $\mathcal{M}, w \models \varphi$  and  $\mathcal{M}, w \models \psi$ .
- $\mathcal{M}, w \models \varphi \lor \psi$  iff  $\mathcal{M}, w \models \varphi$  or  $\mathcal{M}, w \models \psi$ .
- $\mathcal{M}, t \models \varphi \rightarrow \psi$  iff  $\mathcal{M}, t \not\models \varphi$  or  $\mathcal{M}, t \models \psi$ .
- $M, h \models \varphi \rightarrow \psi$  iff  $\mathcal{M}, t \models \varphi \rightarrow \psi$  and  $\mathcal{M}, h \not\models \varphi$  or  $\mathcal{M}, h \models \psi$ .
- $\mathcal{M}, w \models \neg \varphi$  iff  $\mathcal{M}, t \not\models \varphi$ .
- $\mathcal{M}, t \models \forall x \varphi(x)$  iff  $\mathcal{M}, t \models \varphi(d)$  for all  $d \in D$ .
- $\mathcal{M}, h \models \forall x \varphi(x)$  iff  $\mathcal{M}, t \models \forall x \varphi(x)$  and  $\mathcal{M}, h \models \varphi(d)$  for all  $d \in D$ .
- $\mathcal{M}, w \models \exists x \varphi(x)$  iff  $\mathcal{M}, w \models \varphi(d)$  for some  $d \in D$ .

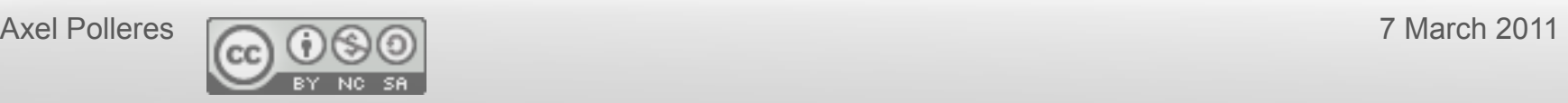

# XSPARQL Implementation:

- Initial idea (and formalised in XSPARQL1.0):
	- extension of the XQuery semantics by plugging in SPARQL semantics in a modular way

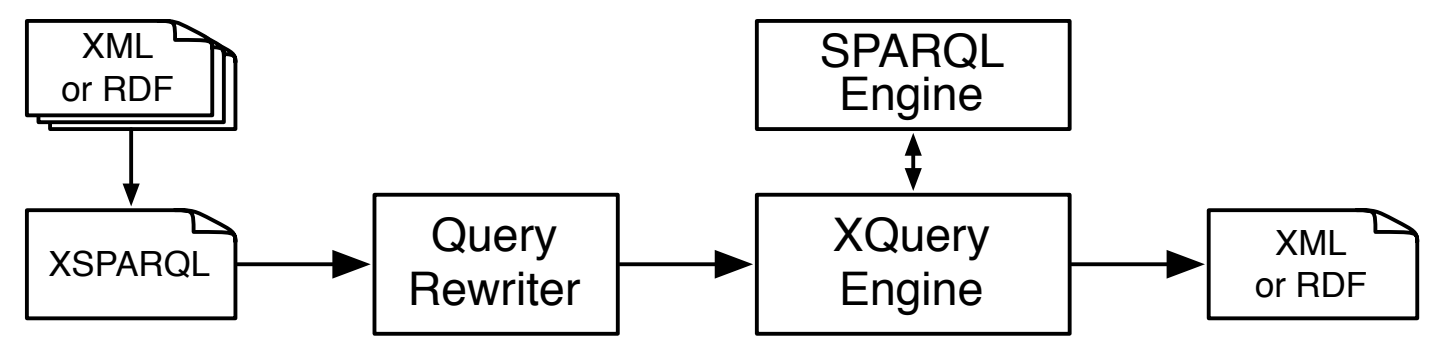

 $-$  Rewriting algorithm is defined for embedding XSPARQL into native XQuery plus interleaved calls to a SPARQL endpoint

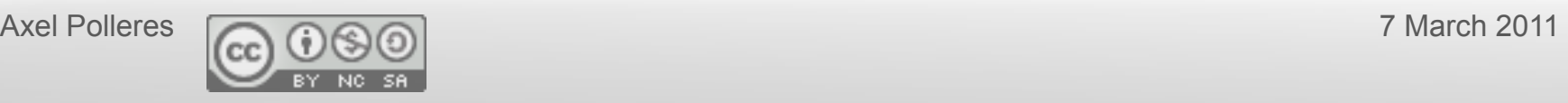

#### SPARQL as a Rule Language for Ontology mappings **[ODBASE2007]( 53(**

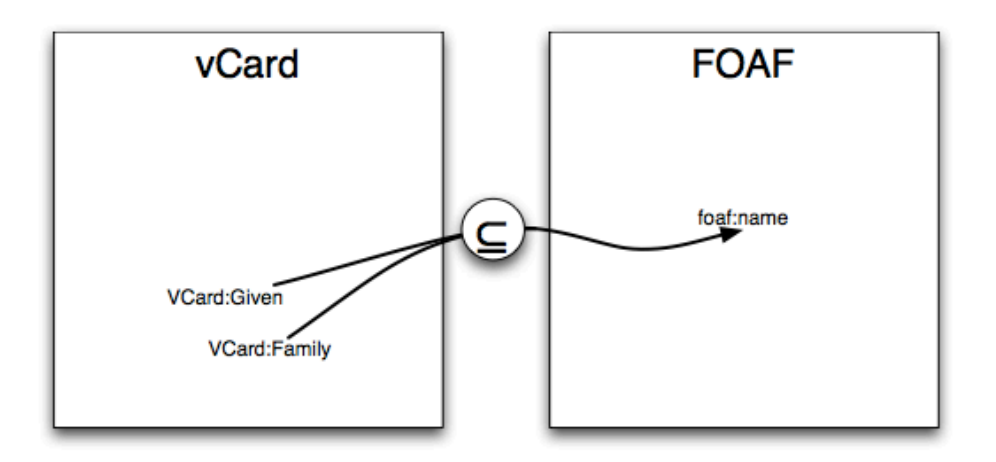

```
CONSTRUCT { ?X foaf:name fn:concat (?N, " ", ?F) }
          { ?X VCard: Given ?N. ?X VCard: Family ?F
WHERE
```
You rather want built-in functions in CONSTRUCT to describe ont. Mappings But: Built-ins not expressible in SPARQL.

This is what SPARQL++ **[ODBASE2007]** provides, again by translating into Datalog<sup>not</sup> with builtins.

Attention: Value generation in the CONSTRUCT part might again raise non-termination issues!

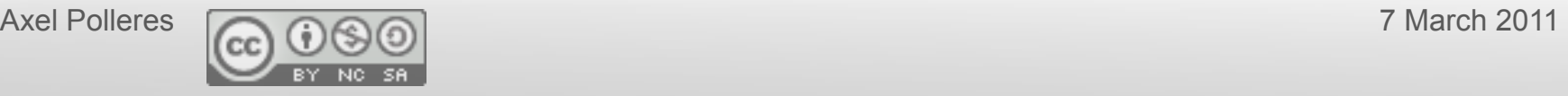

### How to implement this? [ISWC2009]

#### **GiaBATA system:**

- $\Box$  SPARQL  $\rightarrow$  dlvhex (logic program)
- $\Box$  Additional inference rules (RDFS, etc.)  $\rightarrow$  dlvhex (logic program)

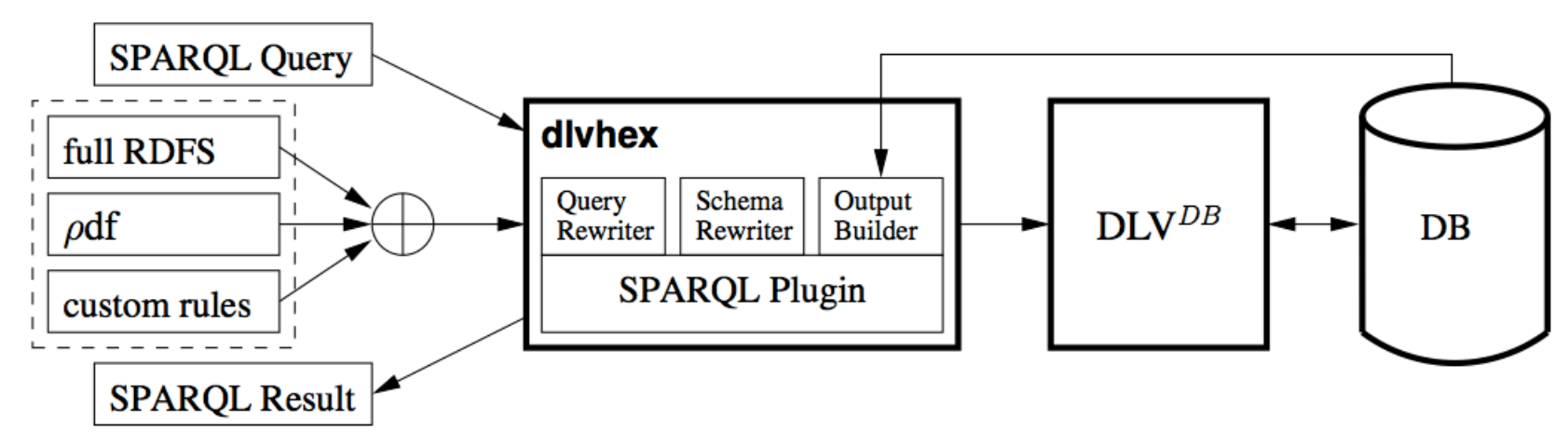

#### Deductive Database techniques:

- $\Box$  Datalog engine (dlvhex)
- $\Box$  Postgres SQL Database underneath (dlv-db)
- $\Box$  RDF storable in different schemas in RDB
- $\Box$  Magic sets, storage

**Axel Polleres** 

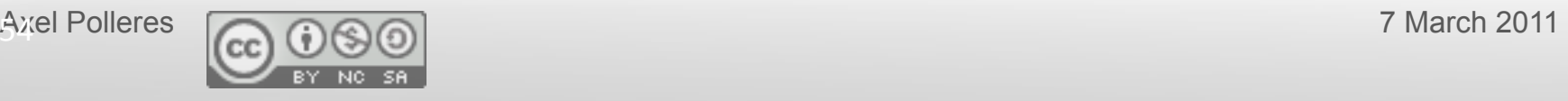

 $\rightarrow$  SQL

# **XSPARQL Formal Semantics**

Current formalisation embeds rewriting in the functional semantics of XQuery: http://xsparql.deri.org/spec/xsparql-semantics.html#id:flwor-expressions

mapping rules  $\left[\cdot\right]_{\textit{Expr'}}$  inherit from the definitions of XQuery's  $\left[\cdot\right]_{\textit{Expr}}$ 

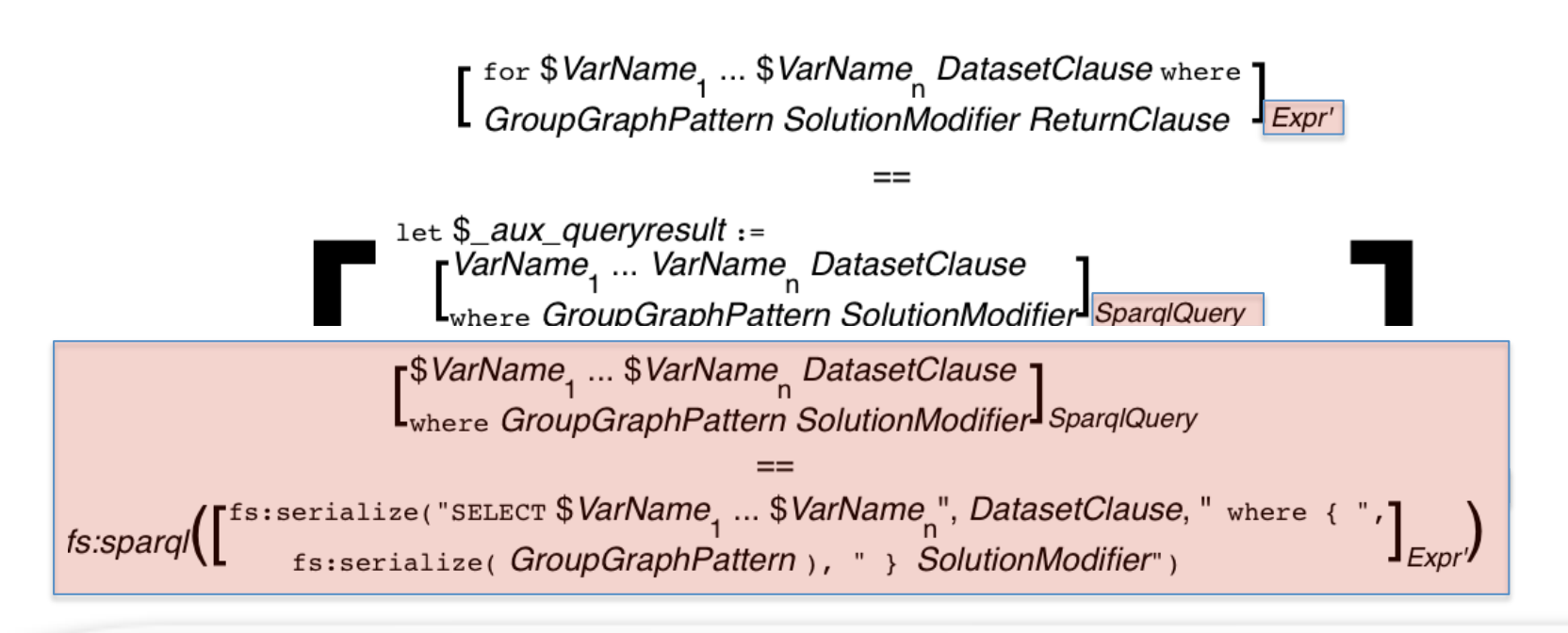

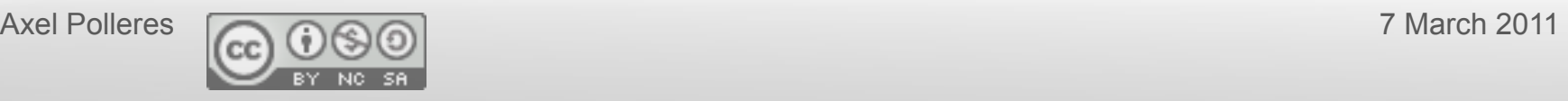

## Rewriting XSPARQL to XQuery...

```
construct { _:b foaf:name {fn:concat("""",$N," ",$F,"""")} } 
from <vcard.rdf> 
where { $P vc:Given $N . $P vc:Family $F . }
```

```
Axel Polleres 4. Construct becomes return that outputs triples. Thanch 2011
let $aux_query := fn:concat("http://localhost:2020/sparql?query=", 
                             fn:encode-for-uri( 
                              "select $P $N $F from <vcard.rdf> 
                                where {$P vc:Given $N. $P vc:Family $F.}")) 
for $aux_resu 1. Encode SPARQL in HTTP call SELECT Query
                          in doc($aux_query)//sparql_result:result
let SP_Node : \frac{1}{2} and \frac{1}{2} and \frac{1}{2} and \frac{1}{2} and \frac{1}{2} : binding [@name="P"]
let $N_Node : 2. Execute call, via fn:doc function : binding [@name="N"]
let $F Node := $aux result/sparql result:binding[@name="F"]
let $N := data($N Node/*)let $N NodeType := name($N Node/*)
let $N RDFTerm := local:rdf term($N NodeType, $N)
return ( fn:c
return ( fn:c<sub>onca</sub> ( "), sau foar conceau ("), "),
\frac{1}{\pi}\int_{0}^{2\pi} \frac{1}{\pi} \, \frac{1}{\pi} \, \frac{
```
#### Submission acknowledged by W3C **57(**

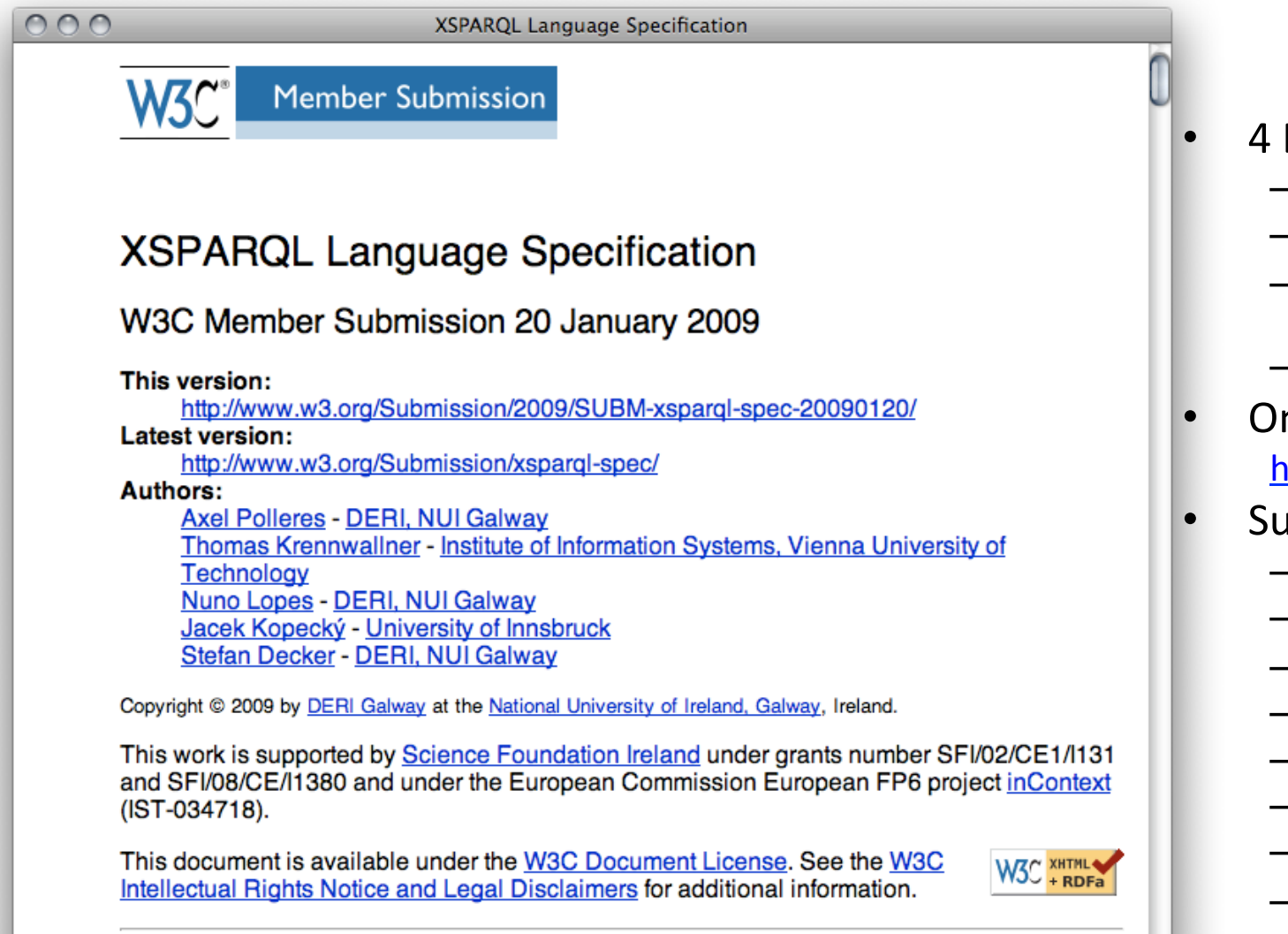

#### Abstract

XSPARQL is a query language combining XQuery and SPARQL for transformations between<br>RDF and XML. This document contains provides a language description of XSPARQL.

4 Documents:

- Language Spec.
- Semantics
- Implementation& Test-**Cases**
- Use"Cases"
- Online prototype http://xsparql.deri.org
- **Supporters** 
	- **Asemantics**
	- INRIA"
	- OpenLink
	- Ontotext
	- CTIC"
	- Profium
	- Talis

) 4 H

– Univ."Innsbruck"

### 2. RDF can be described in terms of Ontologies and Rules  $\rightarrow$ *allows&Reasoning!*

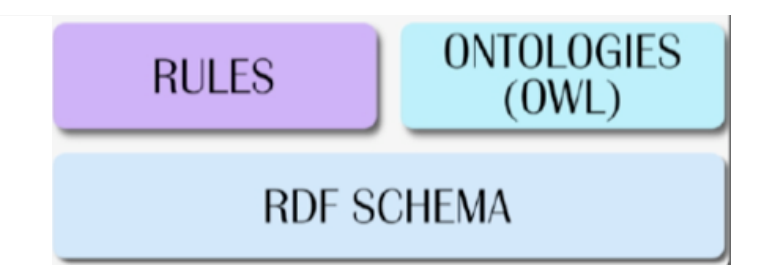

**OWL's theoretical foundation: Description Logics,** SHOIN [Horrocks and Patel-Schneider, 2004] SROIQ [Horrocks et al. 2006]

**RIF's theoretical foundation**: Logic programming, F-Logic, but also Datalog/Answer Set Programming, Deductive Databases (some RIF dialects allow negation as failure)

**RDF Schema:** in essence in the intersection

(but strictly speaking more liberal than Description Logics)

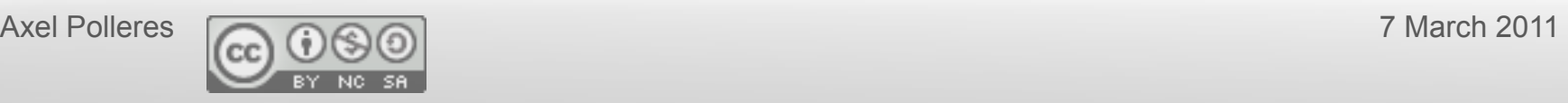

# RDF is the basis for Linked Data:

- 1. Everything gets a URI (conferences, people, talks, ...)
- 2. These URIs are linked via RDF describing relations
- 3. Relations are URIs again (e.g. :name)
- 4. When I dereference the URIs, I should find more information about them

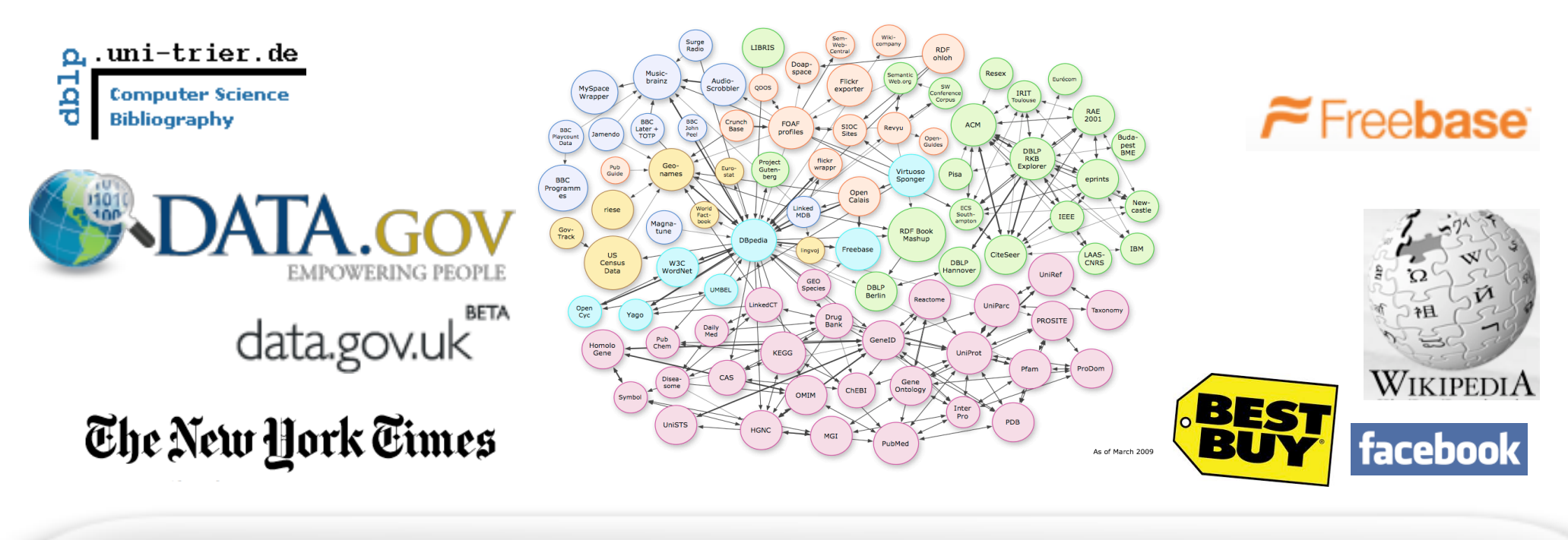

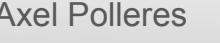

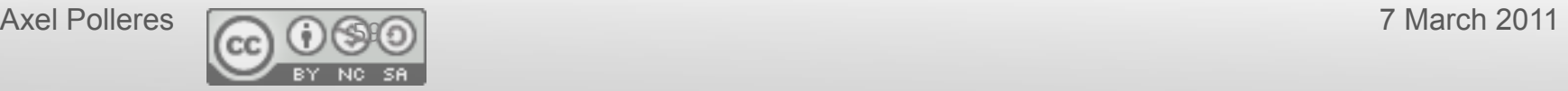